<span id="page-0-0"></span>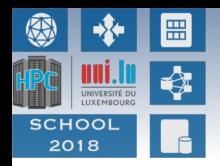

### **UL HPC School 2018 Overview & Challenges of the UL HPC facility at the EuroHPC Horizon**

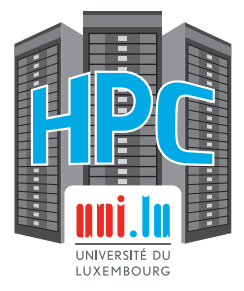

**Prof. P. Bouvry, Dr. S. Varrette**

**V. Plugaru, S. Peter, H. Cartiaux & C. Parisot**

June  $12<sup>th</sup>$ , 2018, MSA 4.520 University of Luxembourg [\(UL\)](http://www.uni.lu), Luxembourg

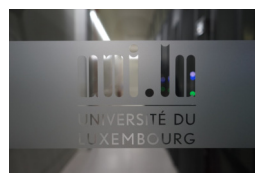

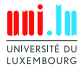

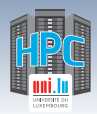

## **Welcome to the UL HPC School 2018**

<https://hpc.uni.lu/hpc-school/>

- **7th edition** of this training. . .
	- *֒*→ started in 2014
	- *֒*→ This one is the **long** version
		- $\sqrt{2}$ -days event
		- X Parallel sessions, feat. **basic & advanced** tutorials

#### **Requirement**:

- *֒*→ your favorite laptop with your favorite OS
	- $\sqrt{ }$  Linux / Mac OS preferred, but Windows accepted
- *֒*→ basic knowledge in Linux command line
- $\rightarrow$  ability to take notes (Markdown etc.)

#### Online UL HPC Tutorials

<http://ulhpc-tutorials.rtfd.io/>

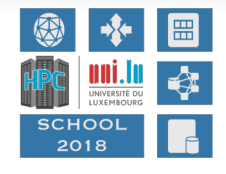

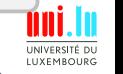

S. Varrette & al. (HPC @ University of Luxembourg) and the state of the state of the ULI HPC School 2018

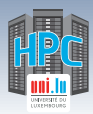

### **Agenda Day 1: June 12th, 2018**

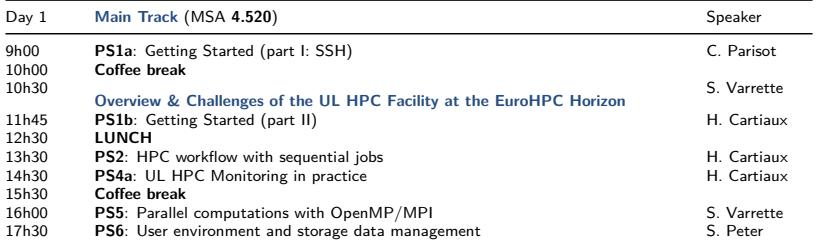

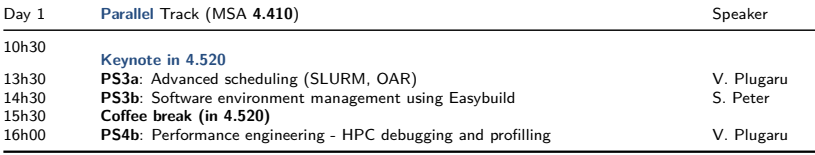

UNIVERSITÉ DU LUXEMBOURG

**PS** = *Practical Session using your laptop*

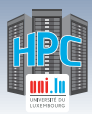

### **Agenda Day 2: June 13th, 2018**

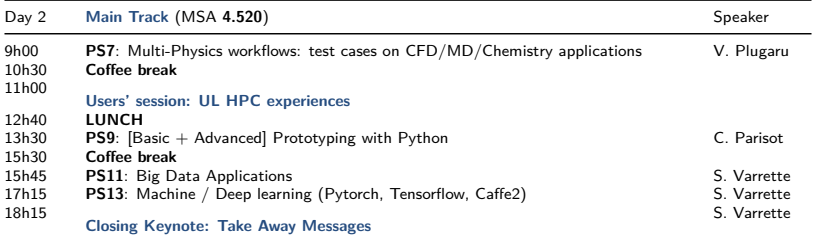

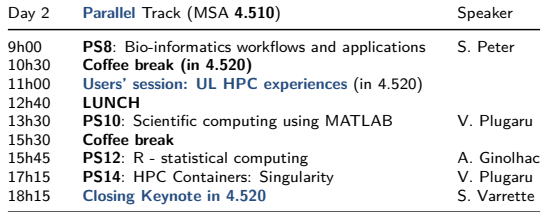

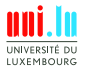

S. Varrette & al. (HPC @ University of Luxembourg) **[UL HPC School 2018](#page-0-0)** 

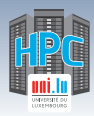

#### **1 [Introduction](#page-5-0)**

[Preliminaries](#page-6-0) [\[Parallel\] Computing for Enhanced Research](#page-17-0) [Overview of the Main HPC Components](#page-56-0)

#### **2 [High Performance Computing \(HPC\) @ UL](#page-72-0)**

**[Overview](#page-73-0)** [Platform Management](#page-93-0) [Back to last achievements](#page-114-0)

N

**3 [UL HPC in Practice: Toward an \[Efficient\] Win-Win Usage](#page-123-0)** [General Considerations](#page-124-0) [Environment & Typical Workflow Overview](#page-127-0) [Documentation & Reporting \(problems or results\)](#page-138-0)

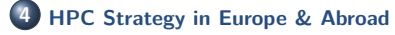

**5 [Conclusion & Perspectives](#page-159-0)**

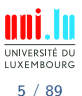

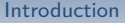

<span id="page-5-0"></span>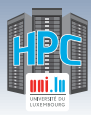

**1 [Introduction](#page-5-0)** [Preliminaries](#page-6-0) [\[Parallel\] Computing for Enhanced Research](#page-17-0) [Overview of the Main HPC Components](#page-56-0)

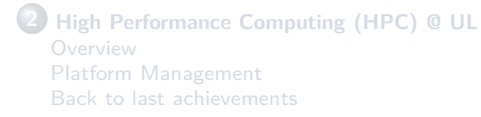

**3 [UL HPC in Practice: Toward an \[Efficient\] Win-Win Usage](#page-123-0)** [General Considerations](#page-124-0) [Environment & Typical Workflow Overview](#page-127-0) [Documentation & Reporting \(problems or results\)](#page-138-0)

**4 [HPC Strategy in Europe & Abroad](#page-145-0)**

**5 [Conclusion & Perspectives](#page-159-0)**

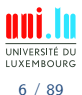

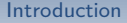

<span id="page-6-0"></span>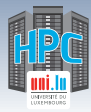

#### **1 [Introduction](#page-5-0)** [Preliminaries](#page-6-0)

[\[Parallel\] Computing for Enhanced Research](#page-17-0) [Overview of the Main HPC Components](#page-56-0)

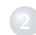

N

**2 [High Performance Computing \(HPC\) @ UL](#page-72-0)** [Platform Management](#page-93-0)

[Back to last achievements](#page-114-0)

**3 [UL HPC in Practice: Toward an \[Efficient\] Win-Win Usage](#page-123-0)** [General Considerations](#page-124-0) [Environment & Typical Workflow Overview](#page-127-0) [Documentation & Reporting \(problems or results\)](#page-138-0)

**4 [HPC Strategy in Europe & Abroad](#page-145-0)**

**5 [Conclusion & Perspectives](#page-159-0)**

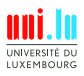

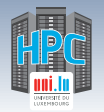

### **Prerequisites: Metrics**

**HPC**: **H**igh **P**erformance **C**omputing **BD**: **B**ig **D**ata

[Introduction](#page-5-0)

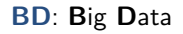

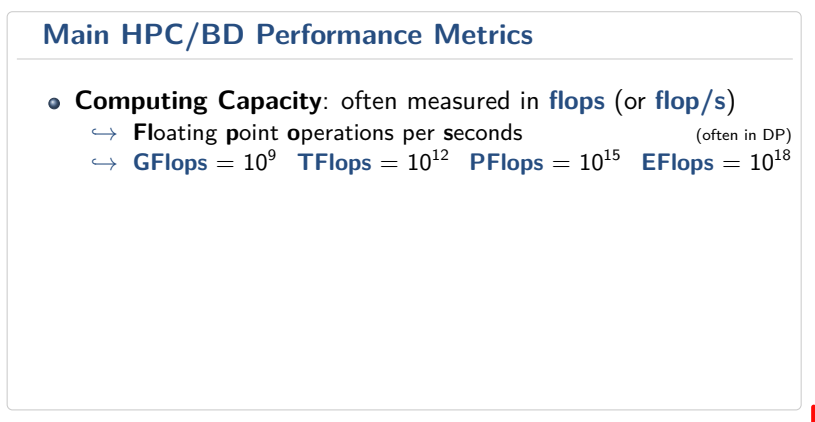

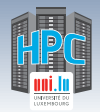

### **Prerequisites: Metrics**

**HPC**: **H**igh **P**erformance **C**omputing **BD**: **B**ig **D**ata

[Introduction](#page-5-0)

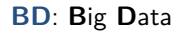

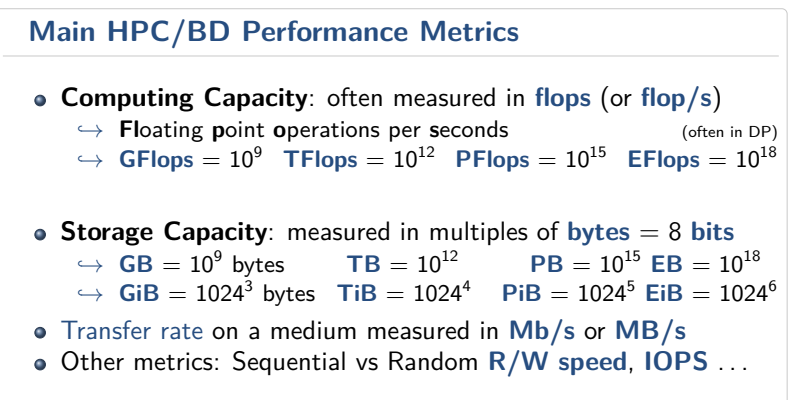

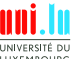

N

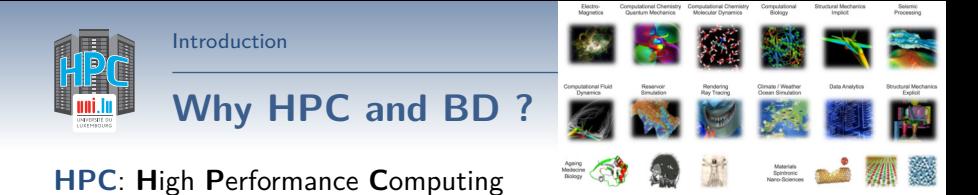

Andy Grant, Head of Big Data and HPC, Atos UK&I

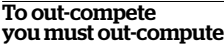

**BD**: **B**ig **D**ata

Increasing competition, heightened customer expectations and shortening product development cycles are forcing the pace of acceleration across all industries.

S. Varrette & al. (HPC @ University of Luxembourg) **[UL HPC School 2018](#page-0-0)** 

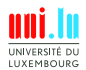

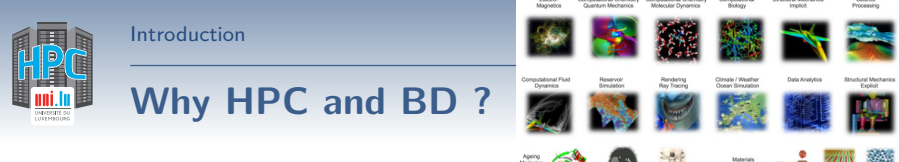

### **HPC**: **H**igh **P**erformance **C**omputing **BD**: **B**ig **D**ata

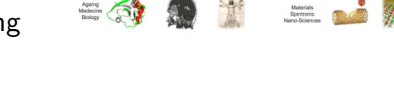

- Essential tools for **Science, Society and Industry**
	- $\rightarrow$  All scientific disciplines are becoming computational today
		- $\sqrt{\ }$  requires very high computing power, handles **huge** volumes of data
- **Industry, SMEs** increasingly relying on HPC
	- *֒*→ to invent innovative solutions
	- *֒*→ . . . while reducing cost & decreasing time to market

Andy Grant, Head of Big Data and HPC, Atos UK

N

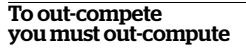

Increasing competition, heightened customer expectations and shortening product development cycles are forcing the pace of acceleration across all industries.

S. Varrette & al. (HPC @ University of Luxembourg) S. Varrette & al. (HPC C University of Luxembourg)

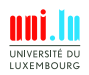

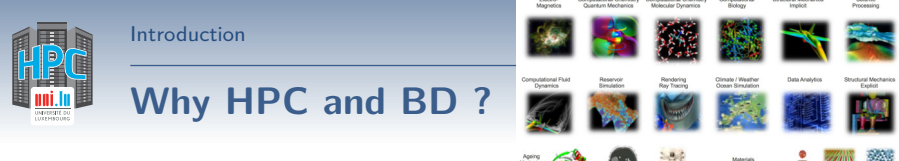

### **HPC**: **H**igh **P**erformance **C**omputing **BD**: **B**ig **D**ata

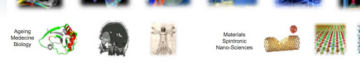

- Essential tools for **Science, Society and Industry**
	- $\rightarrow$  All scientific disciplines are becoming computational today
		- $\sqrt{\ }$  requires very high computing power, handles **huge** volumes of data
- **Industry, SMEs** increasingly relying on HPC
	- $\leftrightarrow$  to invent innovative solutions
	- *֒*→ . . . while reducing cost & decreasing time to market
- HPC = **global race** (strategic priority) EU takes up the challenge: *֒*→ [EuroHPC](https://ec.europa.eu/digital-single-market/en/news/eu-ministers-commit-digitising-europe-high-performance-computing-power) / [IPCEI on HPC and Big Data \(BD\) Applications](http://knowledgebase.e-irg.eu/documents/243153/299805/IPCEI-HPC-BDA.pdf)

Andy Grant, Head of Big Data and HPC, Atos UK&I

N

#### To out-compete you must out-compute

Increasing competition, heightened customer expectations and shortening product development cycles are forcing the pace of acceleration across all industries.

S. Varrette & al. (HPC @ University of Luxembourg) S. Varrette & al. (HPC C University of Luxembourg)

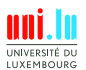

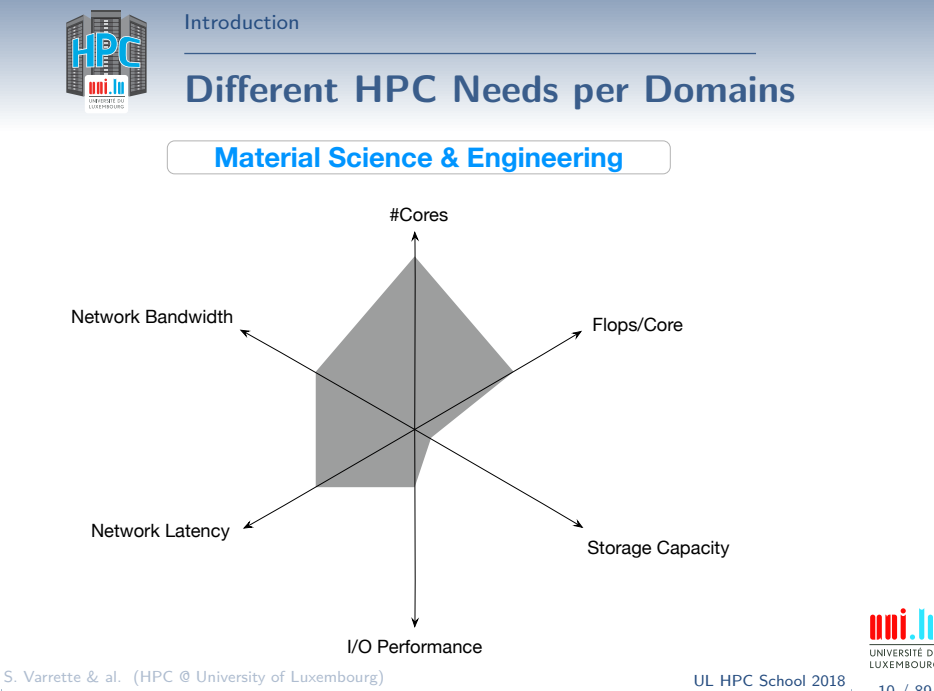

N

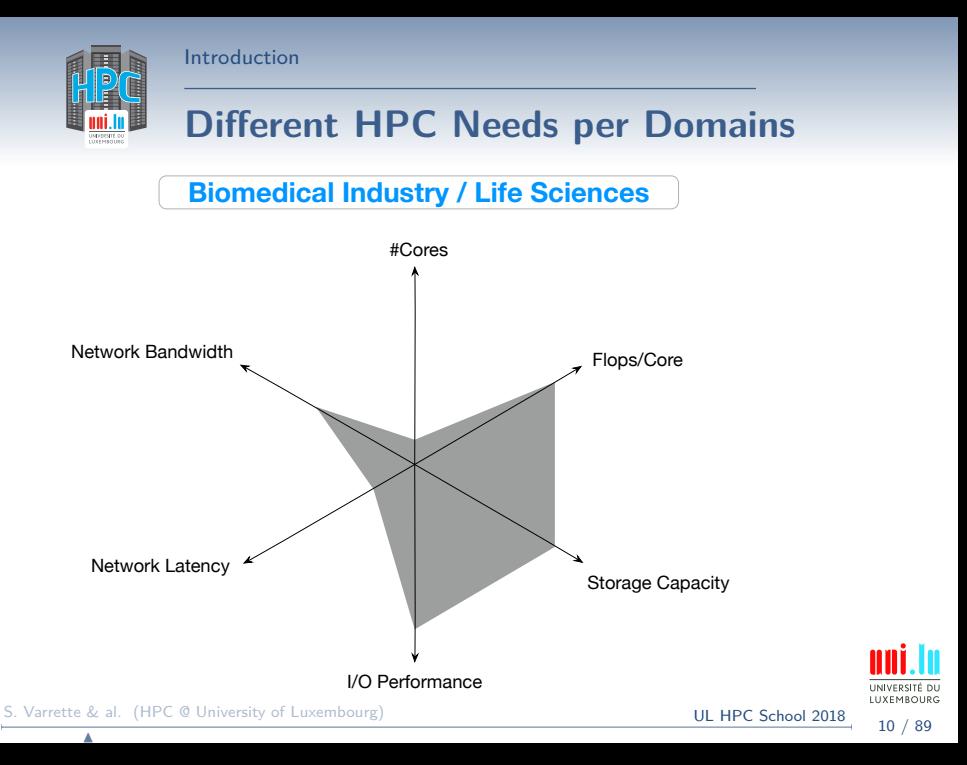

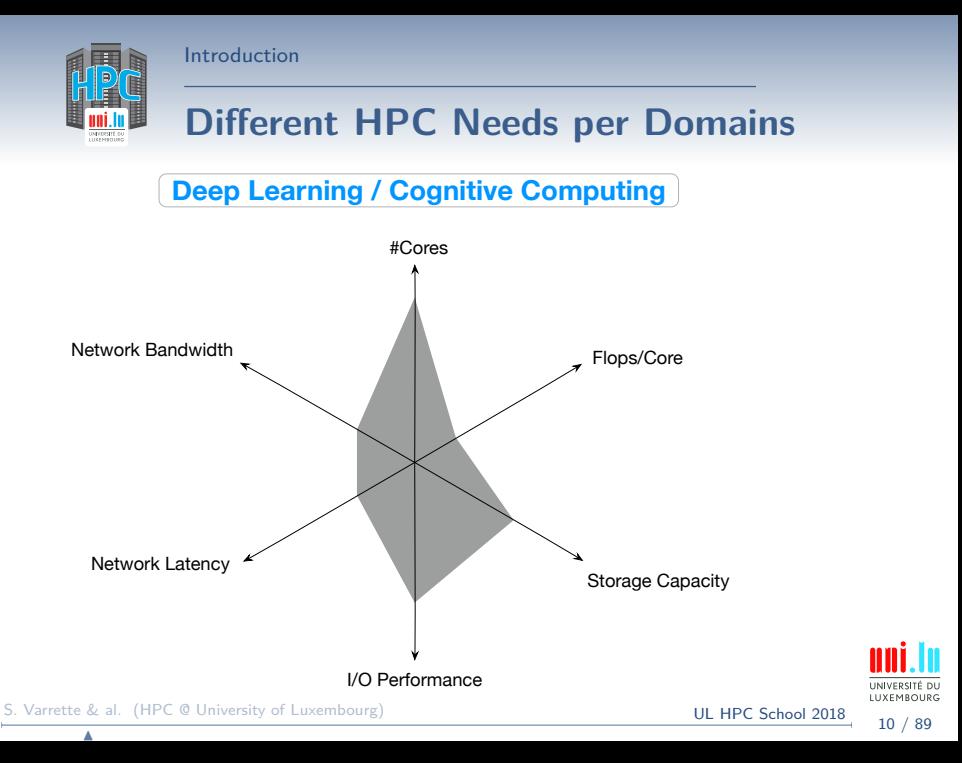

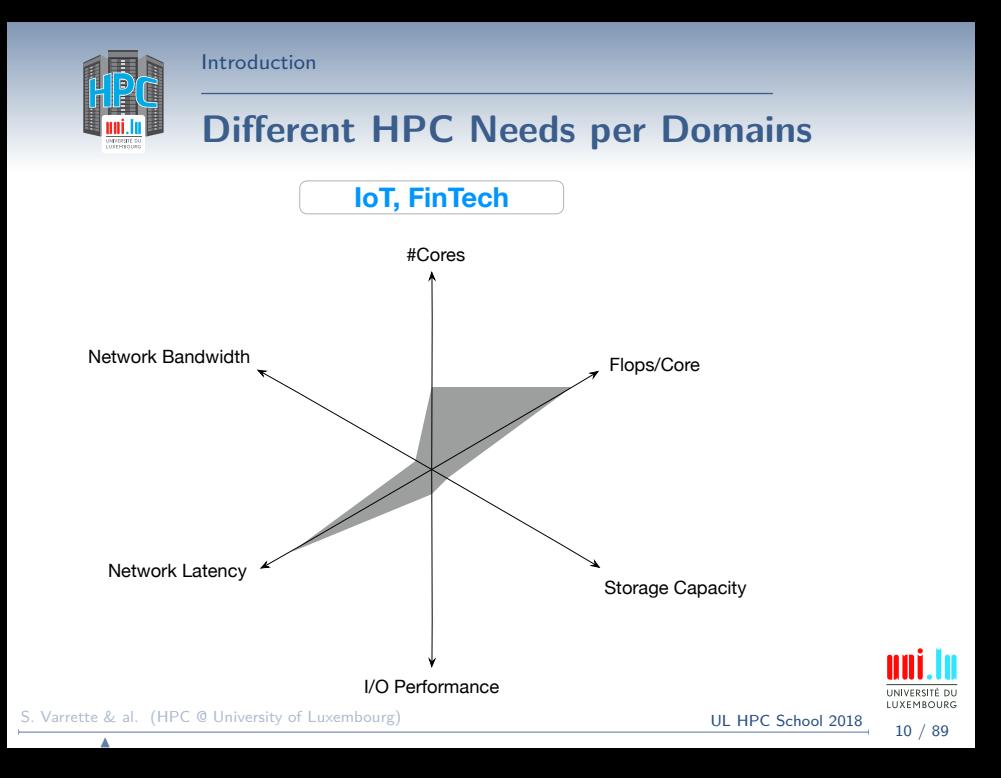

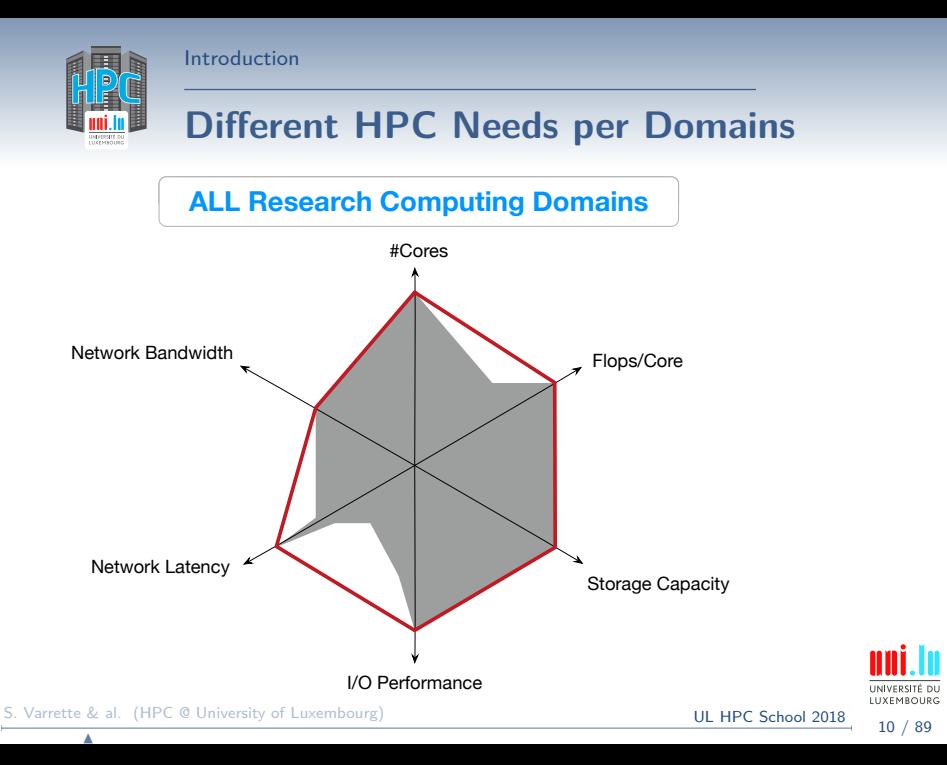

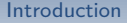

<span id="page-17-0"></span>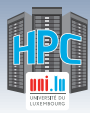

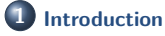

[Preliminaries](#page-6-0)

[\[Parallel\] Computing for Enhanced Research](#page-17-0)

[Overview of the Main HPC Components](#page-56-0)

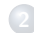

**2 [High Performance Computing \(HPC\) @ UL](#page-72-0)** [Platform Management](#page-93-0) [Back to last achievements](#page-114-0)

**3 [UL HPC in Practice: Toward an \[Efficient\] Win-Win Usage](#page-123-0)** [General Considerations](#page-124-0) [Environment & Typical Workflow Overview](#page-127-0) [Documentation & Reporting \(problems or results\)](#page-138-0)

**4 [HPC Strategy in Europe & Abroad](#page-145-0)**

**5 [Conclusion & Perspectives](#page-159-0)**

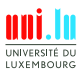

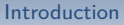

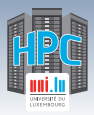

### **Computing for Researchers: Laptop**

**Regular PC / Local Laptop / Workstation**

*֒*→ **Native OS** (Windows, Linux, Mac etc.)

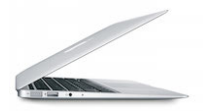

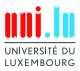

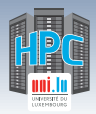

### **Computing for Researchers: Laptop**

- **Regular PC / Local Laptop / Workstation**
	- *֒*→ **Native OS** (Windows, Linux, Mac etc.)
- Virtualized OS (**VM**) through an **hypervisor**
	- $\rightarrow$  *Hypervisor*: core virtualization engine / environment
		- X Ex: [Xen,](https://www.xenproject.org/) VMWare ESXi, [KVM,](https://www.linux-kvm.org) [VirtualBox](https://www.virtualbox.org/)
		- $\checkmark$  Non-negligible Performance loss:  $\geq 20\%$

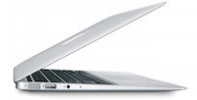

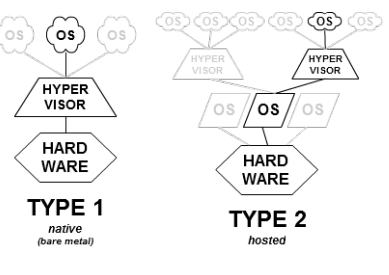

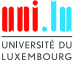

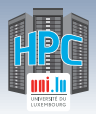

### **Computing for Researchers: Laptop**

- **Regular PC / Local Laptop / Workstation**
	- *֒*→ **Native OS** (Windows, Linux, Mac etc.)
- Virtualized OS (**VM**) through an **hypervisor**

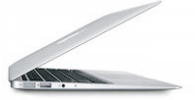

- $\rightarrow$  *Hypervisor*: core virtualization engine / environment
	- X Ex: [Xen,](https://www.xenproject.org/) VMWare ESXi, [KVM,](https://www.linux-kvm.org) [VirtualBox](https://www.virtualbox.org/)
	- $\sqrt{ }$  Non-negligible Performance loss:  $> 20\%$
- **Container**-based Virtualization
	- $\hookrightarrow$  similar to VMs . . .
		- X **yet** containers **share** the system kernel of the host with others
		- $\sqrt{\phantom{a}}$  Ex: [Docker,](https://www.docker.com/) [Singularity,](http://singularity.lbl.gov/) [Shifter](https://github.com/NERSC/shifter)

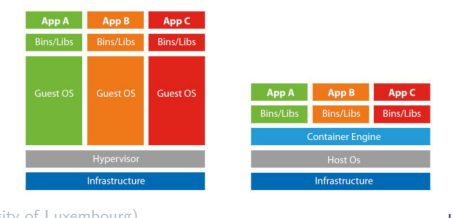

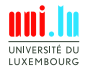

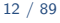

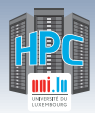

N

### **Computing for Researchers: Cloud**

#### **Cloud Computing**

- *֒*→ access to shared *(generally virtualized)* resources
- *֒*→ pay-per-use approach
- *֒*→ **Infrastructure** as a Service (**I**aaS)

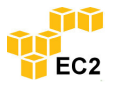

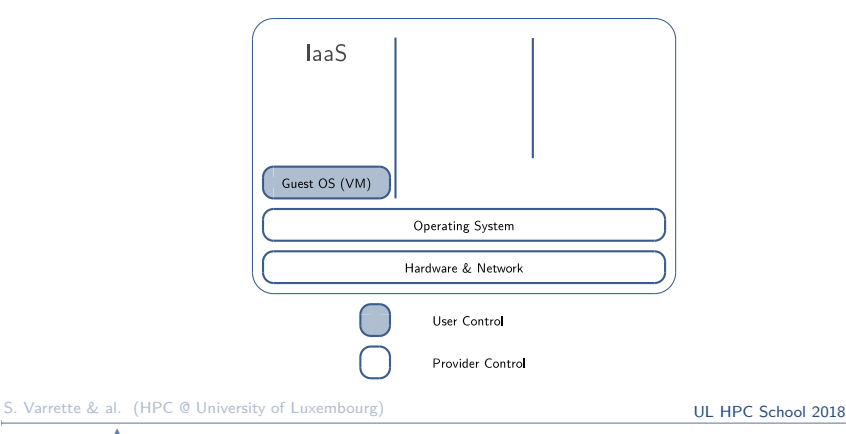

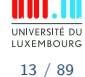

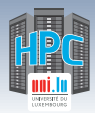

### **Computing for Researchers: Cloud**

#### **Cloud Computing**

- *֒*→ access to shared *(generally virtualized)* resources
- *֒*→ pay-per-use approach
- *֒*→ **Platform** as a Service (**P**aaS)

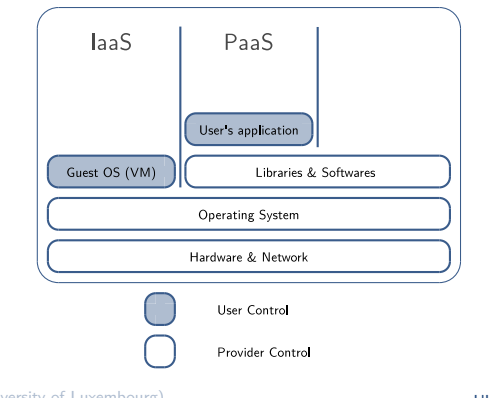

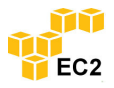

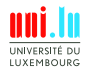

S. Varrette & al. (HPC @ University of Luxembourg) **[UL HPC School 2018](#page-0-0)** 

N

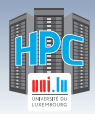

### **Computing for Researchers: Cloud**

#### **Cloud Computing**

- *֒*→ access to shared *(generally virtualized)* resources
- *֒*→ pay-per-use approach
- *֒*→ **Software** as a Service (**S**aaS)

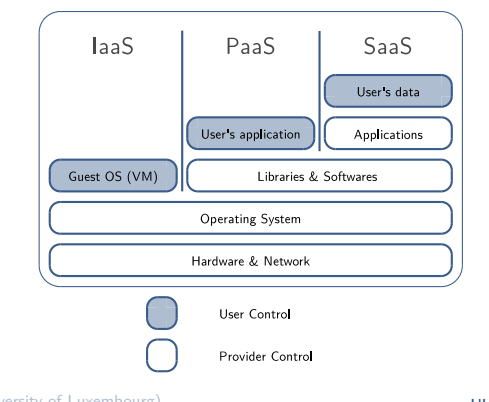

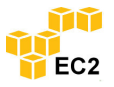

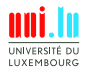

N

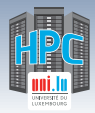

N

### **Computing for Researchers: Cloud**

#### **Cloud Computing**

- *֒*→ access to shared *(generally virtualized)* resources
- *֒*→ pay-per-use approach
- *֒*→ **XXX** as a Service (**<X>**aaS)

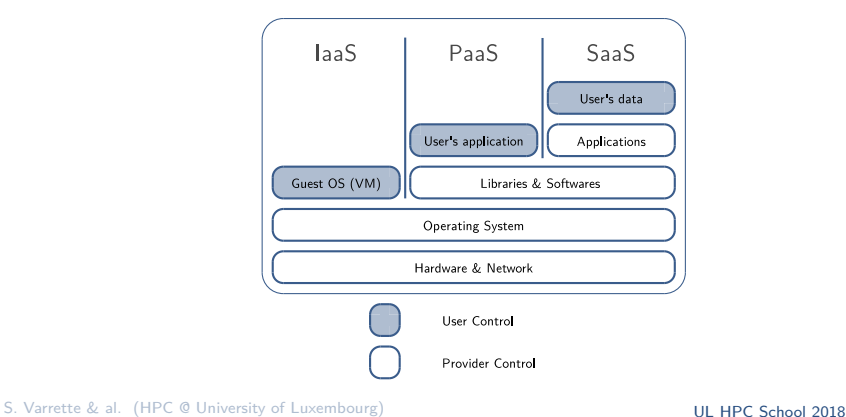

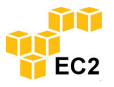

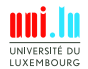

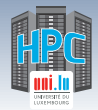

### **Computing for Researchers: HPC**

- High Performance Computing (HPC) platforms
	- *֒*→ For **Speedup**, **Scalability** and **Faster Time to Solution**

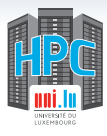

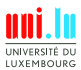

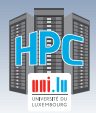

### **Computing for Researchers: HPC**

• High Performance Computing (HPC) platforms *֒*→ For **Speedup**, **Scalability** and **Faster Time to Solution**

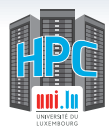

**YET...**

 $PC \neq$  **Cloud**  $\neq$  **HPC** 

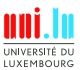

N

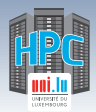

## **Computing for Researchers: HPC**

• High Performance Computing (HPC) platforms *֒*→ For **Speedup**, **Scalability** and **Faster Time to Solution**

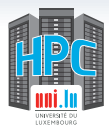

#### **YET...**

# $PC \neq$  **Cloud**  $\neq$  **HPC**

• HPC ≃ Formula 1

[Introduction](#page-5-0)

*֒*→ relies on ultra efficient hardware / interconnect (IB EDR. . . )

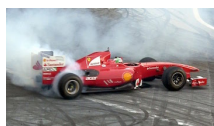

- *֒*→ . . . when Cloud has to stay standard ([10] GbE etc. . . )
- **Does not mean the 3 approaches cannot work together**

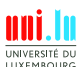

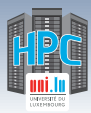

### **Jobs, Tasks & Local Execution**

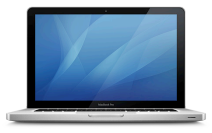

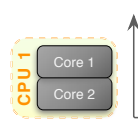

\$> ./myprog

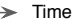

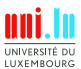

S. Varrette & al. (HPC @ University of Luxembourg) **[UL HPC School 2018](#page-0-0)** 

N

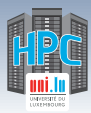

### **Jobs, Tasks & Local Execution**

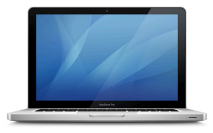

\$> ./myprog

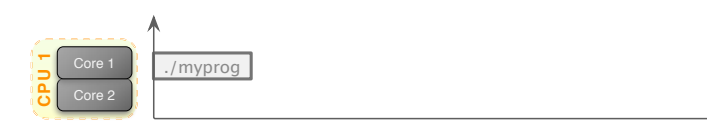

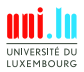

Time

 $\blacktriangleright$ 

S. Varrette & al. (HPC @ University of Luxembourg) **[UL HPC School 2018](#page-0-0)** 

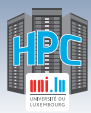

### **Jobs, Tasks & Local Execution**

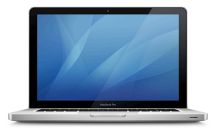

\$> ./myprog -n 10 \$> ./myprog

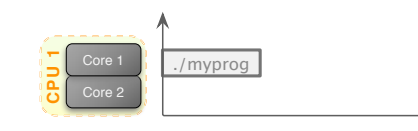

Time ➤

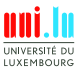

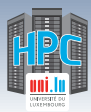

### **Jobs, Tasks & Local Execution**

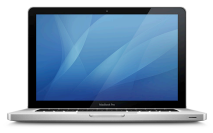

\$> ./myprog -n 10 \$> ./myprog

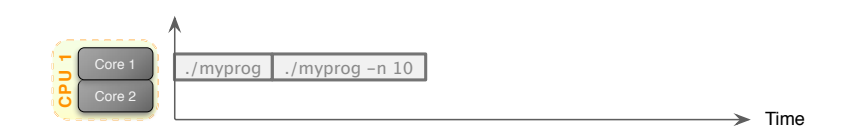

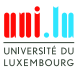

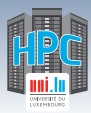

### **Jobs, Tasks & Local Execution**

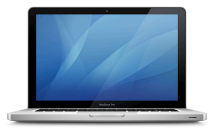

\$> ./myprog -n 100 \$> ./myprog -n 10 \$> ./myprog

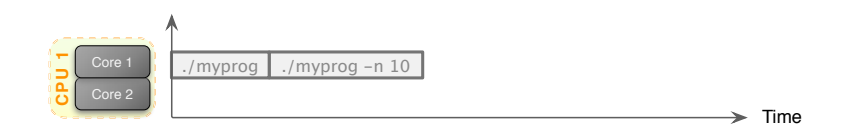

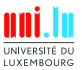

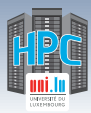

### **Jobs, Tasks & Local Execution**

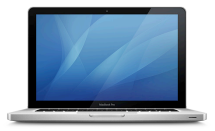

\$> ./myprog -n 100 \$> ./myprog -n 10 \$> ./myprog

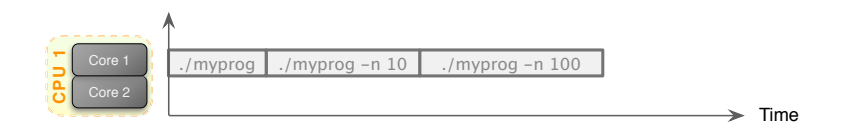

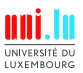

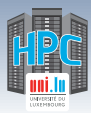

### **Jobs, Tasks & Local Execution**

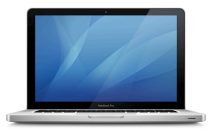

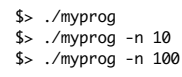

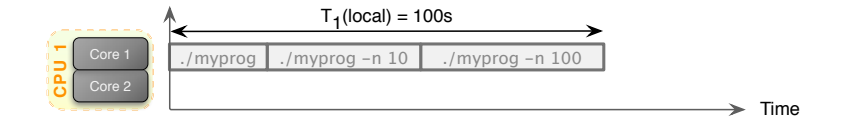

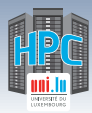

### **Jobs, Tasks & Local Execution**

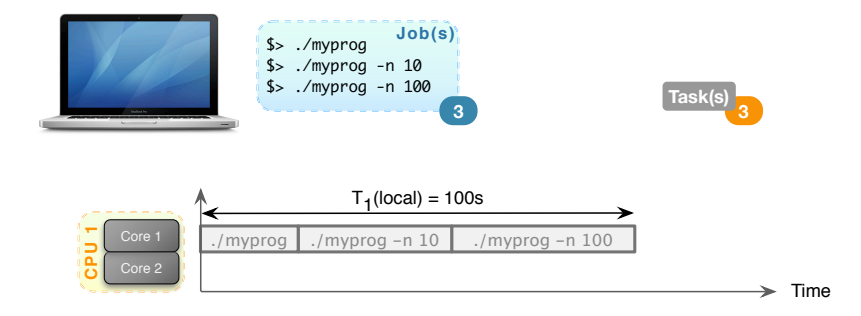
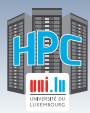

### **Jobs, Tasks & Local Execution**

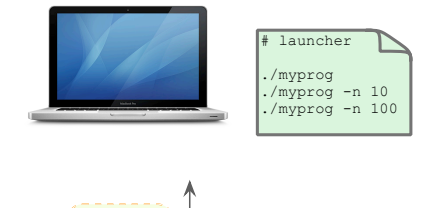

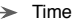

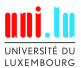

**CPU 1** Core 2 Core 1

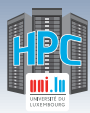

### **Jobs, Tasks & Local Execution**

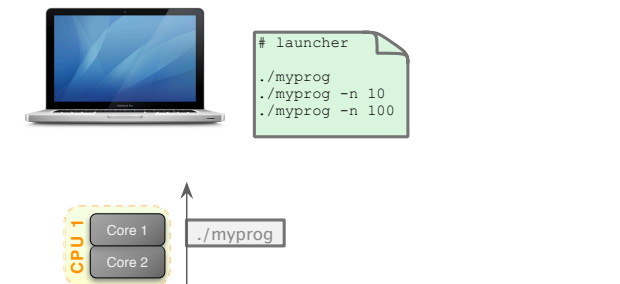

 $\geq$  Time

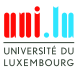

15 / 89

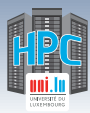

### **Jobs, Tasks & Local Execution**

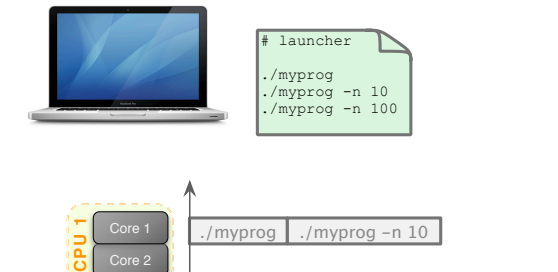

 $\blacktriangleright$ Time

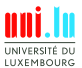

N

Core 2

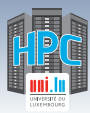

### **Jobs, Tasks & Local Execution**

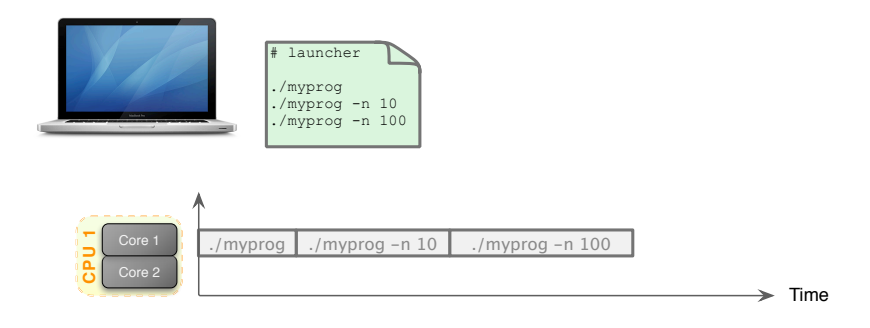

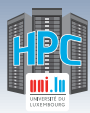

### **Jobs, Tasks & Local Execution**

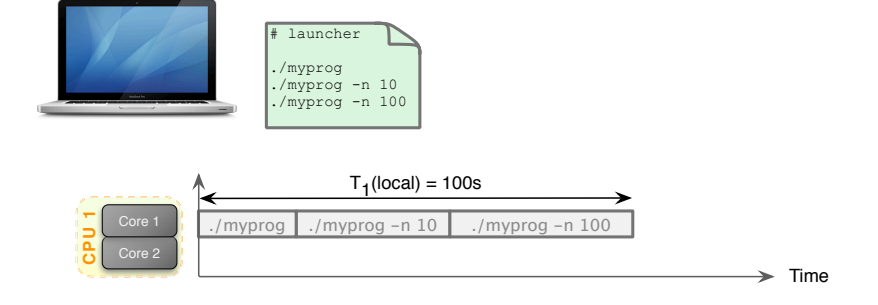

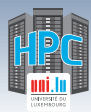

### **Jobs, Tasks & Local Execution**

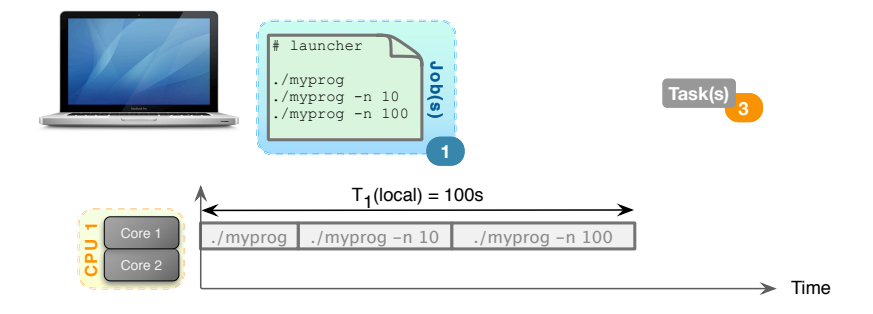

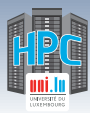

### **Jobs, Tasks & Local Execution**

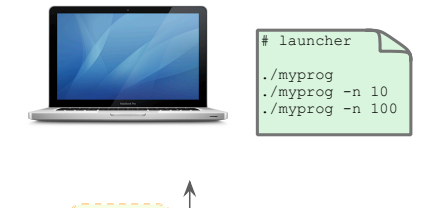

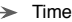

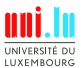

**CPU 1** Core 2 Core 1

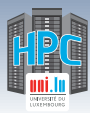

### **Jobs, Tasks & Local Execution**

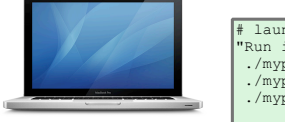

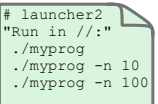

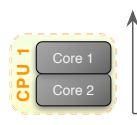

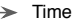

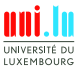

S. Varrette & al. (HPC @ University of Luxembourg) and the state of the control of the School 2018

N

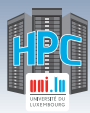

### **Jobs, Tasks & Local Execution**

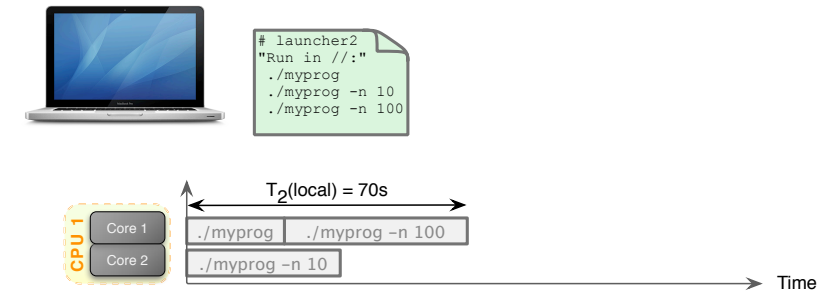

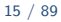

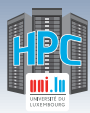

### **Jobs, Tasks & Local Execution**

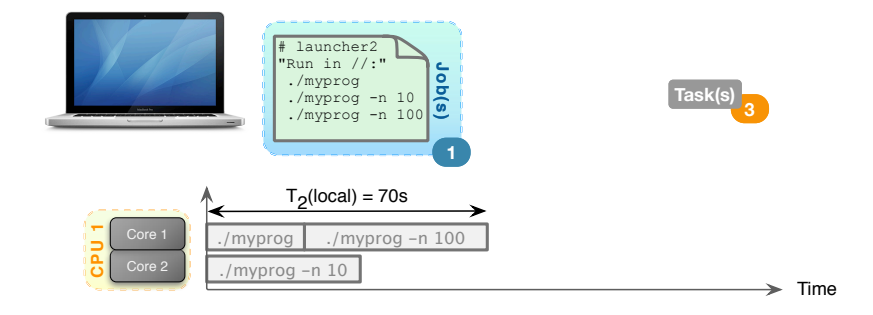

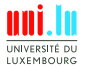

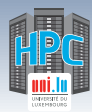

### **Jobs, Tasks & HPC Execution**

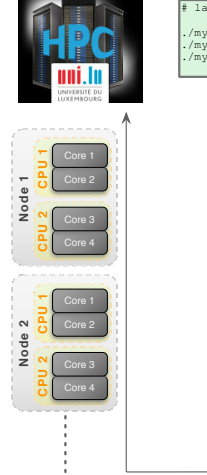

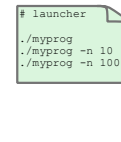

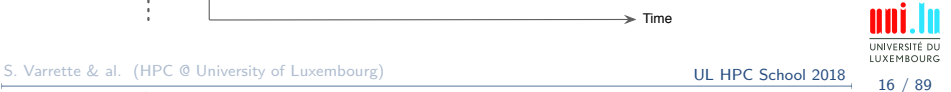

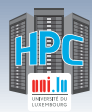

### **Jobs, Tasks & HPC Execution**

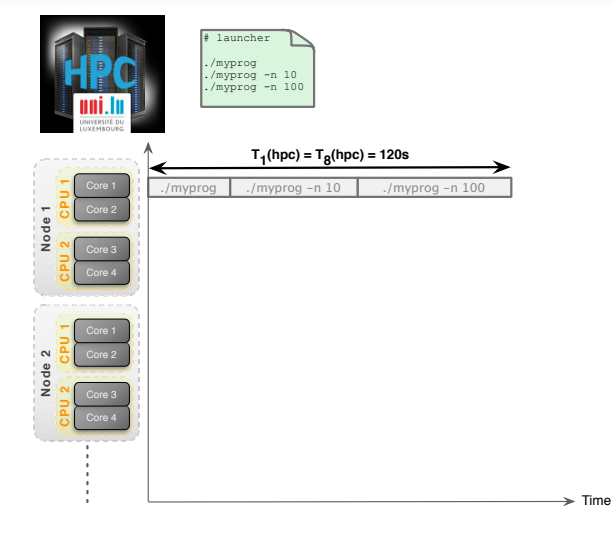

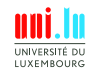

S. Varrette & al. (HPC @ University of Luxembourg) **[UL HPC School 2018](#page-0-0)** 

N

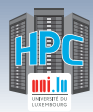

### **Jobs, Tasks & HPC Execution**

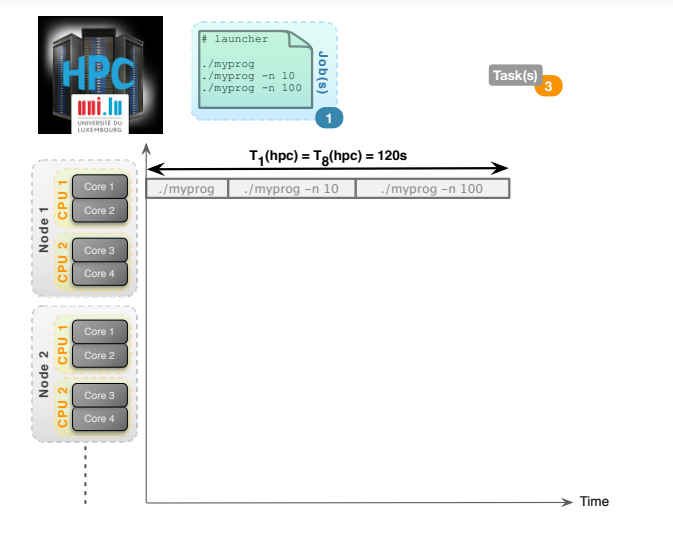

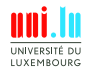

S. Varrette & al. (HPC @ University of Luxembourg) **[UL HPC School 2018](#page-0-0)** 

N

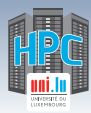

### **Jobs, Tasks & HPC Execution**

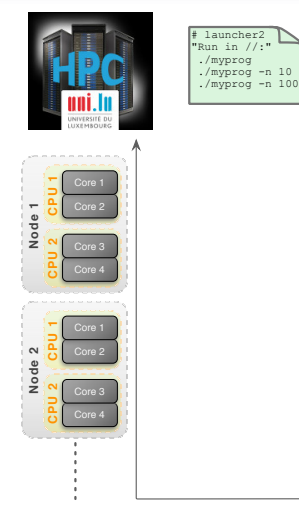

N

 $\Rightarrow$  Time

UNIVERSITÉ DU LUXEMBOURG 16 / 89

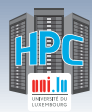

### **Jobs, Tasks & HPC Execution**

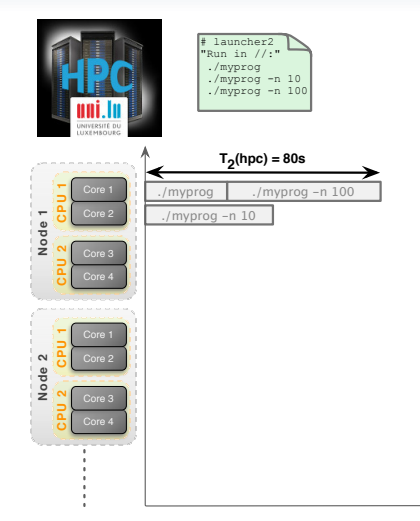

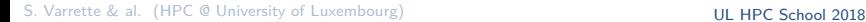

N

 $\Rightarrow$  Time

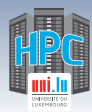

N

### **Jobs, Tasks & HPC Execution**

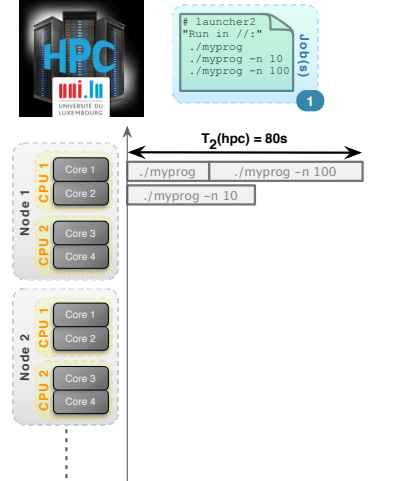

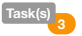

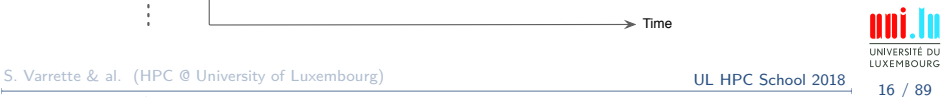

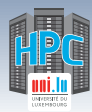

N

### **Jobs, Tasks & HPC Execution**

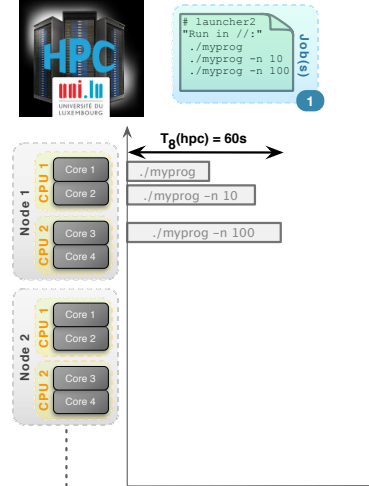

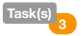

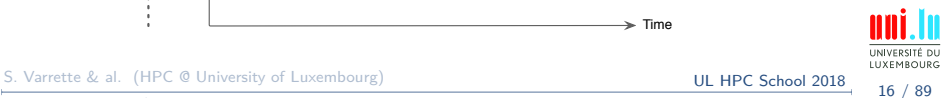

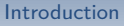

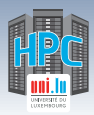

### **Local vs. HPC Executions**

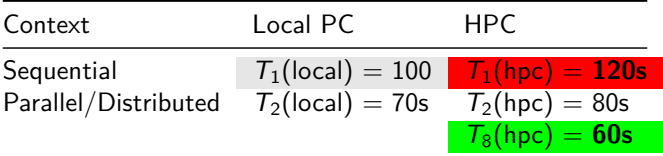

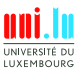

**A** 

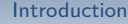

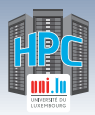

### **Local vs. HPC Executions**

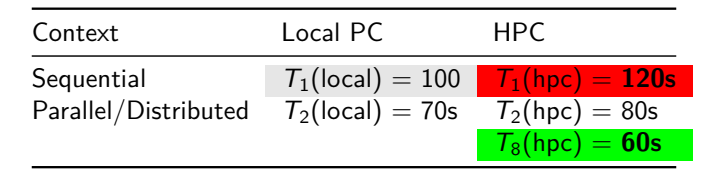

**Sequential** runs **WON'T BE FASTER** on HPC

*֒*→ Reason: Processor Frequency (typically ≥ 3GHz vs ≥ 2GHz)

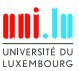

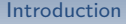

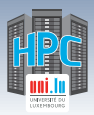

### **Local vs. HPC Executions**

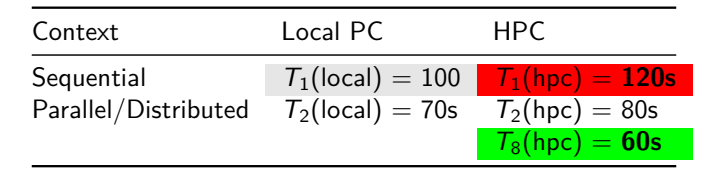

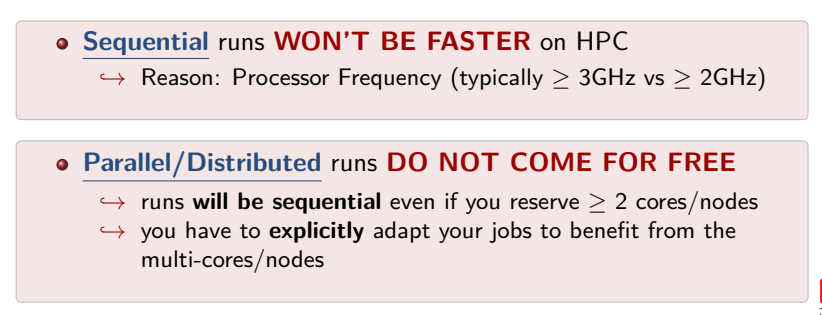

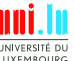

<span id="page-56-0"></span>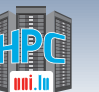

### **Summary**

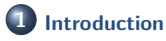

[Preliminaries](#page-6-0)

[\[Parallel\] Computing for Enhanced Research](#page-17-0) [Overview of the Main HPC Components](#page-56-0)

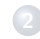

**2 [High Performance Computing \(HPC\) @ UL](#page-72-0)**

[Platform Management](#page-93-0)

[Back to last achievements](#page-114-0)

**3 [UL HPC in Practice: Toward an \[Efficient\] Win-Win Usage](#page-123-0)** [General Considerations](#page-124-0) [Environment & Typical Workflow Overview](#page-127-0) [Documentation & Reporting \(problems or results\)](#page-138-0)

**4 [HPC Strategy in Europe & Abroad](#page-145-0)**

**5 [Conclusion & Perspectives](#page-159-0)**

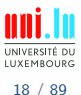

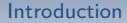

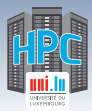

# **HPC Components: [GP]CPU**

### **CPU**

#### Always multi-core

Ex: Intel Core i7-7700K (Jan 2017) R*peak* ≃ 268.8 GFlops (DP)

 $\rightarrow$  4 cores  $\mathcal Q$  4.2GHz (14nm, 91W, 1.75 billion transistors)

 $\rightarrow$  + integrated graphics (24 EUs)  $R_{peak} \simeq +441.6$  GFlops

### **GPU / GPGPU**

- Always multi-core, optimized for vector processing
- Ex: Nvidia Tesla V100 (Jun 2017) R*peak* ≃ 7 TFlops (DP)

 $\rightarrow$  5120 cores  $\mathcal{O}$  1.3GHz (12nm, 250W, 21 billion transistors)

*֒*→ focus on Deep Learning workloads R*peak* ≃ 112 TFLOPS (HP)

### ≃ **100 Gflops** for 130\$ (CPU), 214\$? (GPU)

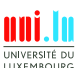

S. Varrette & al. (HPC @ University of Luxembourg) **S. Communist Communist Communist Communist Communist Communist Communist Communist Communist Communist Communist Communist Communist Communist Communist Communist Communi** N

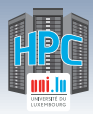

# **HPC Components: Local Memory**

#### Larger, slower and cheaper

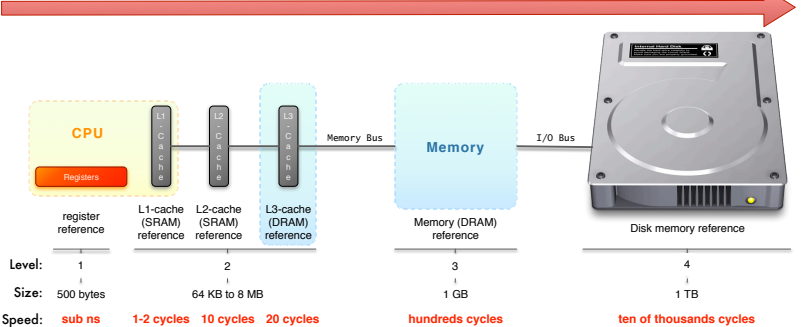

**• SSD (SATA3) R/W: 550 MB/s; 100000 IOPS 450 €/TB • HDD (SATA3 © 7,2 krpm) R/W: 227 MB/s; 85 IOPS 54 €/TB** 

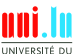

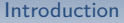

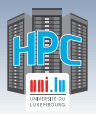

### **HPC Components: Interconnect**

- **latency**: time to send a minimal (0 byte) message from A to B
- **bandwidth**: max amount of data communicated per unit of time

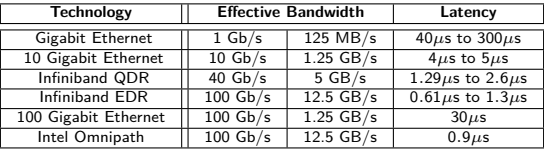

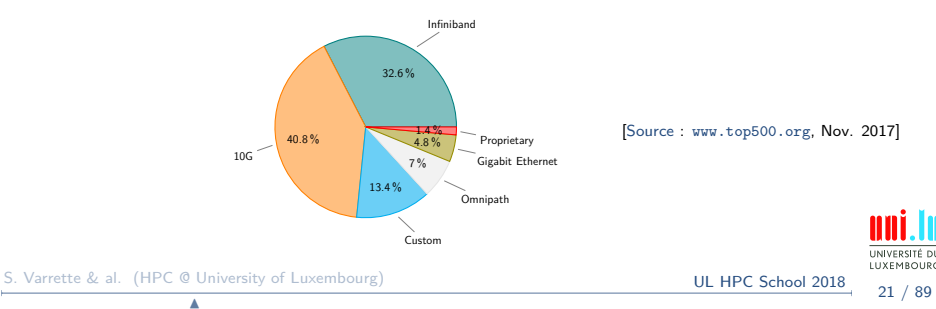

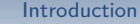

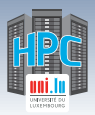

### **HPC Components: Interconnect**

- **latency**: time to send a minimal (0 byte) message from A to B
- **bandwidth**: max amount of data communicated per unit of time

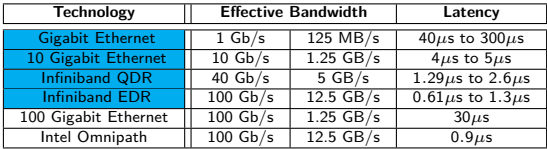

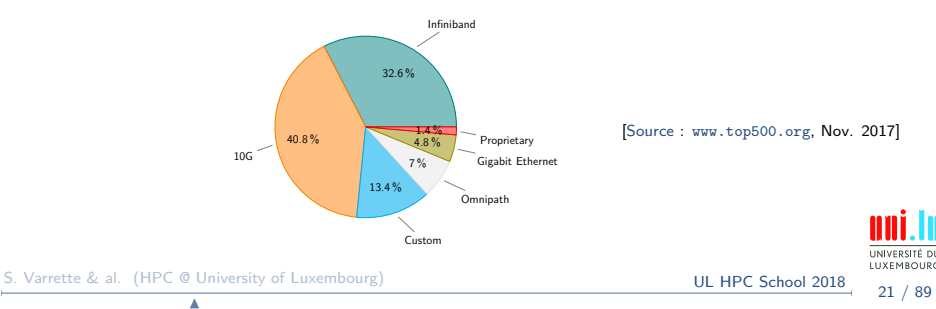

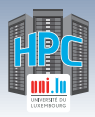

### **Network Topologies**

- **Direct** vs. **Indirect** interconnect
	- *֒*→ direct: each network node attaches to at least one compute node
	- *֒*→ indirect: compute nodes attached at the edge of the network only
		- $\sqrt{ }$  many routers only connect to other routers.

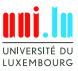

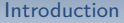

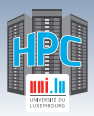

### **Network Topologies**

- **Direct** vs. **Indirect** interconnect
	- *֒*→ direct: each network node attaches to at least one compute node
	- $\rightarrow$  *indirect*: compute nodes attached at the edge of the network only
		- $\sqrt{ }$  many routers only connect to other routers.

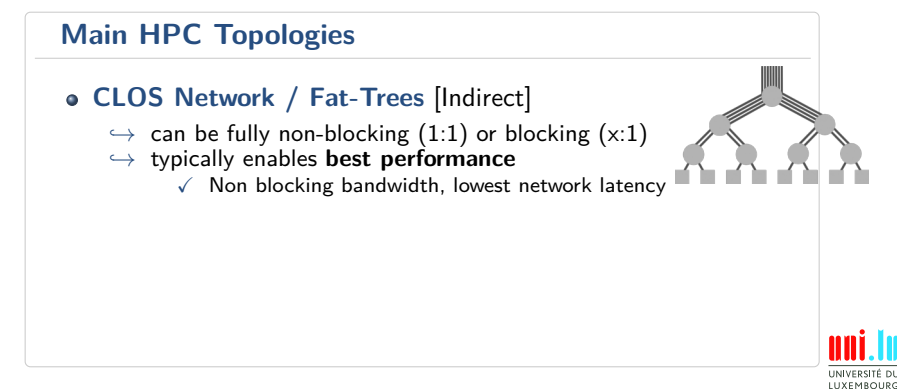

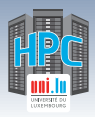

## **Network Topologies**

- **Direct** vs. **Indirect** interconnect
	- *֒*→ direct: each network node attaches to at least one compute node
	- $\rightarrow$  *indirect*: compute nodes attached at the edge of the network only
		- $\sqrt{ }$  many routers only connect to other routers.

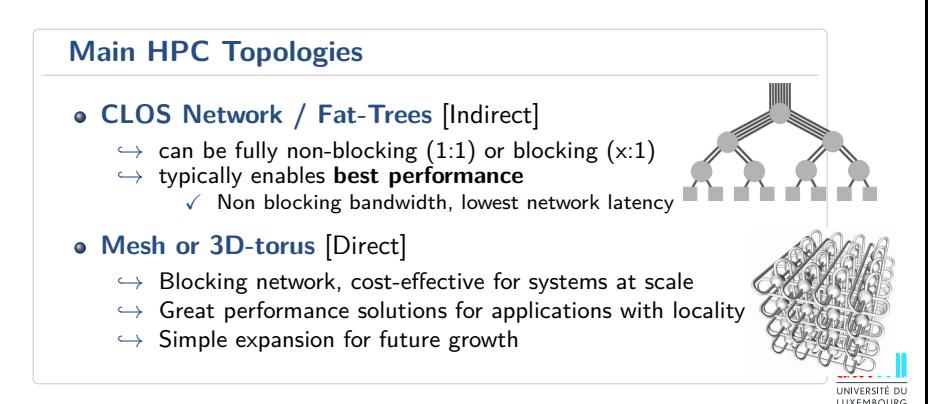

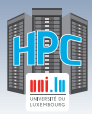

# **HPC Components: Operating System**

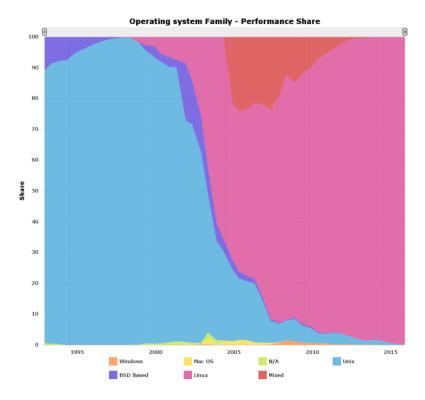

- Exclusively Linux-based (**really** 100%)
- **e** Reasons:
	- *֒*→ stability
	- *֒*→ prone to devels

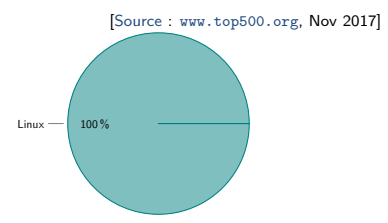

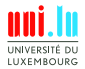

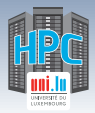

# **HPC Components: Software Stack**

- **Remote connection to the platform [SSH](http://www.openssh.com/)**  $\bullet$
- **Identity Management / SSO:** [LDAP,](http://www.openldap.org/) [Kerberos,](http://web.mit.edu/kerberos/www/) [IPA.](https://www.freeipa.org/page/Main_Page)..  $\bullet$
- **Resource management**: job/batch scheduler

*֒*→ [SLURM,](http://slurm.schedmd.com/) [OAR,](https://oar.imag.fr/) [PBS,](http://www.pbsworks.com/PBSProduct.aspx?n=PBS-Professional&c=Overview-and-Capabilities) [MOAB/Torque.](http://www.adaptivecomputing.com/products/open-source/torque/) . .

(Automatic) **Node Deployment**:

*֒*→ [FAI,](http://fai-project.org/) [Kickstart,](https://access.redhat.com/documentation/en-US/Red_Hat_Enterprise_Linux/7/html/Installation_Guide/chap-kickstart-installations.html) [Puppet,](https://puppetlabs.com/) [Chef,](https://www.chef.io/chef/) [Ansible,](https://www.ansible.com/) [Kadeploy.](http://kadeploy3.gforge.inria.fr/) . .

(Automatic) **User Software Management**:

*֒*→ [Easybuild,](https://hpcugent.github.io/easybuild/) [Environment Modules,](http://modules.sourceforge.net/) [LMod](https://github.com/TACC/Lmod)

- **Platform Monitoring**:
	- *֒*→ [Nagios,](https://www.nagios.org/) [Icinga,](https://www.nagios.org/) [Ganglia,](http://ganglia.sourceforge.net/) [Foreman,](http://theforeman.org/) [Cacti,](http://www.cacti.net/) [Alerta.](https://github.com/guardian/alerta) . .

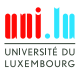

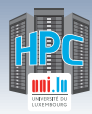

### **[Big]Data Management: Disk Encl.**

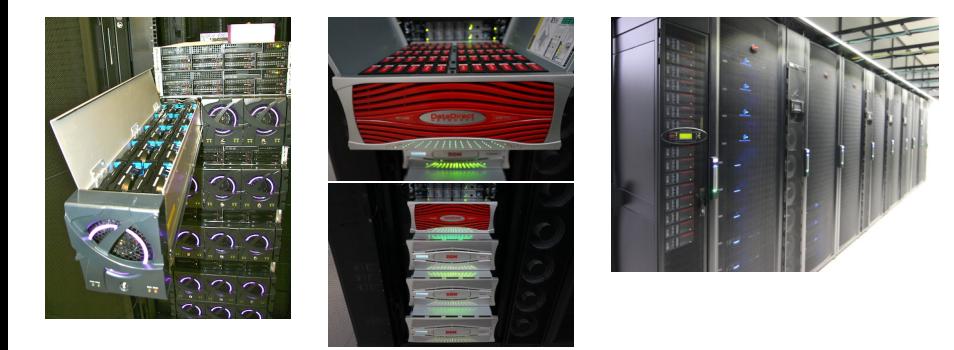

### ≃ **120 K**e - enclosure - 48-60 disks (4U) *֒*→ incl. redundant (**i.e.** 2) RAID controllers (master/slave)

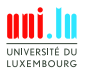

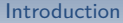

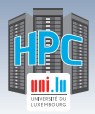

# **[Big]Data Management: FS Summary**

- **File System (FS)**: Logical manner to store, organize & access data
	- $\rightarrow$  (local) **Disk FS** : FAT32, NTFS, HFS+, ext4,  $\{x,z,btr\}$ fs...
	- → **Networked FS**: NFS, CIFS/SMB, AFP
	-
	- *֒*→ **Parallel/Distributed FS**: SpectrumScale/GPFS, Lustre
		- $\sqrt{ }$  typical FS for HPC / HTC (High Throughput Computing)

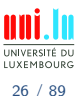

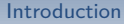

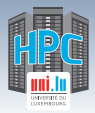

# **[Big]Data Management: FS Summary**

**File System (FS)**: Logical manner to store, organize & access data

- $\rightarrow$  (local) **Disk FS** : FAT32, NTFS, HFS+, ext4,  $\{x,z,btr\}$ fs...
- → **Networked FS**: NFS, CIFS/SMB, AFP
- *֒*→ **Parallel/Distributed FS**: SpectrumScale/GPFS, Lustre
	- $\checkmark$  typical FS for HPC / HTC (High Throughput Computing)

**Main Characteristic of Parallel/Distributed File Systems**

**Capacity and Performance** increase with #servers

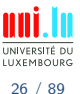

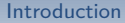

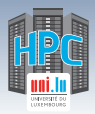

# **[Big]Data Management: FS Summary**

**File System (FS)**: Logical manner to store, organize & access data

- $\rightarrow$  (local) **Disk FS** : FAT32, NTFS, HFS+, ext4, {x,z,btr}fs...
- → **Networked FS**: NFS, CIFS/SMB, AFP
- *֒*→ **Parallel/Distributed FS**: SpectrumScale/GPFS, Lustre
	- $\sqrt{ }$  typical FS for HPC / HTC (High Throughput Computing)

### **Main Characteristic of Parallel/Distributed File Systems**

#### **Capacity and Performance** increase with #servers

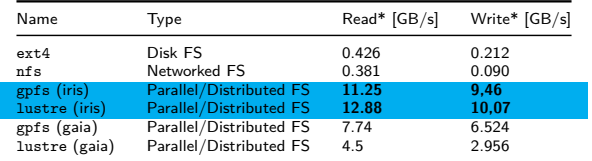

<sup>∗</sup> maximum **random** read/write, per [IOZone](http://www.iozone.org/) or [IOR](https://github.com/roblatham00/ior) measures, using concurrent nodes for networked FS.

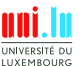

N

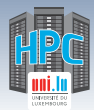

# **HPC Components: Data Center**

### **Definition (Data Center)**

[Introduction](#page-5-0)

Facility to house computer systems and associated components

*֒*→ Basic storage component: **rack** (height: 42 RU)

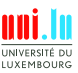

S. Varrette & al. (HPC @ University of Luxembourg) **[UL HPC School 2018](#page-0-0)** 

N

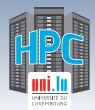

# **HPC Components: Data Center**

### **Definition (Data Center)**

[Introduction](#page-5-0)

Facility to house computer systems and associated components

*֒*→ Basic storage component: **rack** (height: 42 RU)

#### **Challenges:** Power (UPS, battery), Cooling, Fire protection, Security

- Power/Heat dissipation per rack:
	- *֒*→ HPC **computing** racks: **30-120 kW**
	- *֒*→ **Storage** racks: **15 kW**
	- *֒*→ **Interconnect** racks: **5 kW**
- Various **Cooling** Technology

N

- *֒*→ Airflow
- *֒*→ Direct-Liquid Cooling, Immersion...

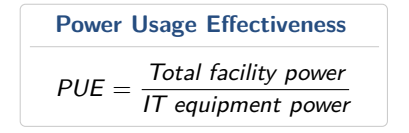

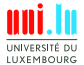
<span id="page-72-0"></span>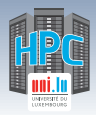

### **Summary**

**1 [Introduction](#page-5-0)** [Preliminaries](#page-6-0) [\[Parallel\] Computing for Enhanced Research](#page-17-0) [Overview of the Main HPC Components](#page-56-0)

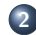

#### **2 [High Performance Computing \(HPC\) @ UL](#page-72-0)**

**[Overview](#page-73-0)** [Platform Management](#page-93-0) [Back to last achievements](#page-114-0)

**3 [UL HPC in Practice: Toward an \[Efficient\] Win-Win Usage](#page-123-0)** [General Considerations](#page-124-0) [Environment & Typical Workflow Overview](#page-127-0) [Documentation & Reporting \(problems or results\)](#page-138-0)

**4 [HPC Strategy in Europe & Abroad](#page-145-0)**

N

**5 [Conclusion & Perspectives](#page-159-0)**

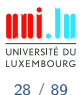

<span id="page-73-0"></span>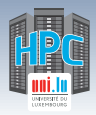

### **Summary**

**1 [Introduction](#page-5-0)** [Preliminaries](#page-6-0) [\[Parallel\] Computing for Enhanced Research](#page-17-0) [Overview of the Main HPC Components](#page-56-0)

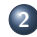

#### **2 [High Performance Computing \(HPC\) @ UL](#page-72-0)**

**[Overview](#page-73-0)** [Platform Management](#page-93-0) [Back to last achievements](#page-114-0)

**3 [UL HPC in Practice: Toward an \[Efficient\] Win-Win Usage](#page-123-0)** [General Considerations](#page-124-0) [Environment & Typical Workflow Overview](#page-127-0) [Documentation & Reporting \(problems or results\)](#page-138-0)

**4 [HPC Strategy in Europe & Abroad](#page-145-0)**

N

**5 [Conclusion & Perspectives](#page-159-0)**

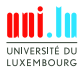

S. Varrette & al. (HPC @ University of Luxembourg) and the state of the state of the ULI HPC School 2018

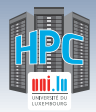

# **High Performance Computing @ UL**

#### **Started in 2007**, under resp. of Prof P. Bouvry & Dr. S. Varrette

*֒*→ expert UL HPC team *(S. Varrette, V. Plugaru, S. Peter, H. Cartiaux, C. Parisot)*

*֒*→ **8,173,747**e cumulative investment in hardware

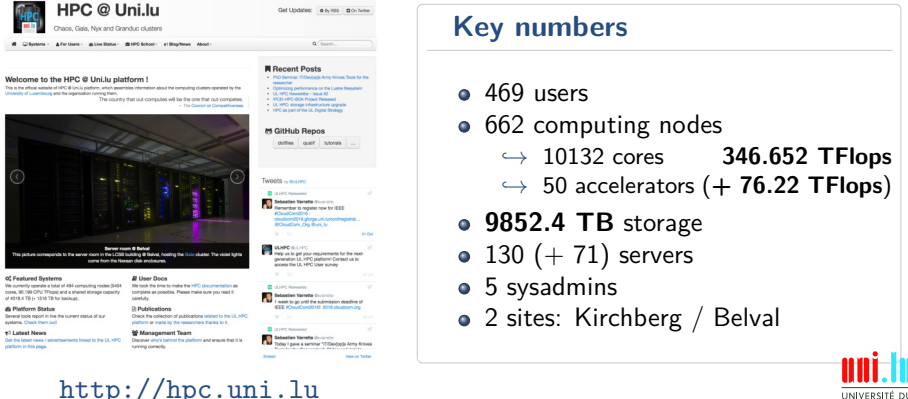

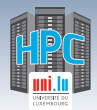

- **Enables & accelerates** scientific discovery and innovation  $\bullet$
- **Largest facility** in Luxembourg (after GoodYear R&D Center)

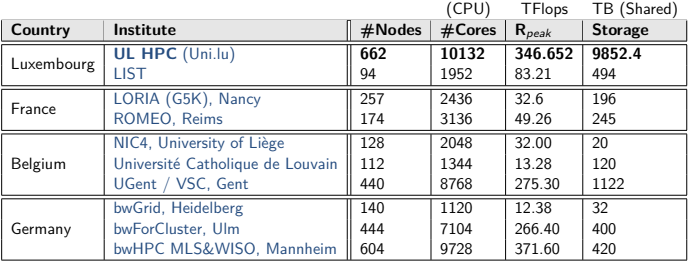

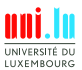

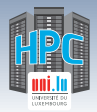

# **UL HPC User Base**

#### **469 Active** HPC Users

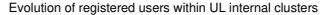

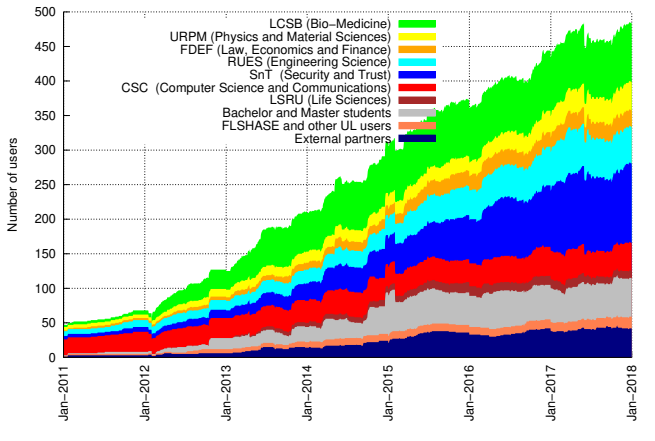

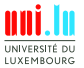

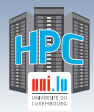

# **UL HPC Beneficiaries**

#### **23 computational domains accelerated on UL HPC**

- **o** for the UL Faculties, Research Units and Interdisciplinary Centres
	- *֒*→ incl. [LCSB,](http://lcsb.uni.lu) [SnT.](http://snt.uni.lu) . . and now [C2DH](http://wwwen.uni.lu/c2dh) thematics
	- *֒*→ UL **strategic research priorities**

N

- $\checkmark$  computational sciences, finance (fintech)
- $\checkmark$  systems biomedicine, security, reliability and trust
- UL HPC feat. special systems targeting specific workloads:
	- *֒*→ **Machine Learning & AI**: GPU accelerators
		- $\sqrt{10}$  Tesla K40 + 16 Tesla K80 + 24 Tesla M20<sup>\*</sup>: 76 GPU Tflops
	- *֒*→ **BigData analytics & data driven science**: large memory systems
		- $\sqrt{ }$  Large SMP systems with 1, 2, 3 & 4 TB RAM
	- *֒*→ **Scale-out workloads**: energy efficient systems
		- $\sqrt{90}$  HP Moonshot servers  $+96$  viridis ARM-based systems

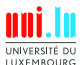

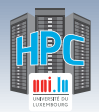

# **Accelerating UL Research**

#### <https://hpc.uni.lu/users/software/>

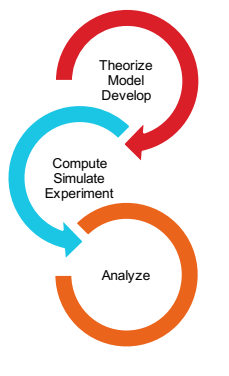

- **>163 software packages** available for researchers
	- *֒*→ **General purpose**, statistics, optimization:
		- $\sqrt{ }$  Matlab, Mathematica, R, Stata, CPLEX, Gurobi Optimizer. . .

#### *֒*→ **Bioinformatics**

- $\sqrt{\phantom{a}}$  BioPython, STAR, TopHat, Bowtie, mpiHMMER. . .
- *֒*→ **Computer aided engineering**:
	- $\sqrt{}$  ANSYS, ABAQUS, OpenFOAM...
- *֒*→ **Molecular dynamics**:
	- $\sqrt{N}$  NAMD, ABINIT, Q.ESPRESSO, GROMACS...
- *֒*→ **Visualisation**: ParaView, VisIt, VMD, XCS portal
- *֒*→ Compilers, libraries, performance modeling tools
- *֒*→ [Parallel] debugging tools aiding development

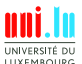

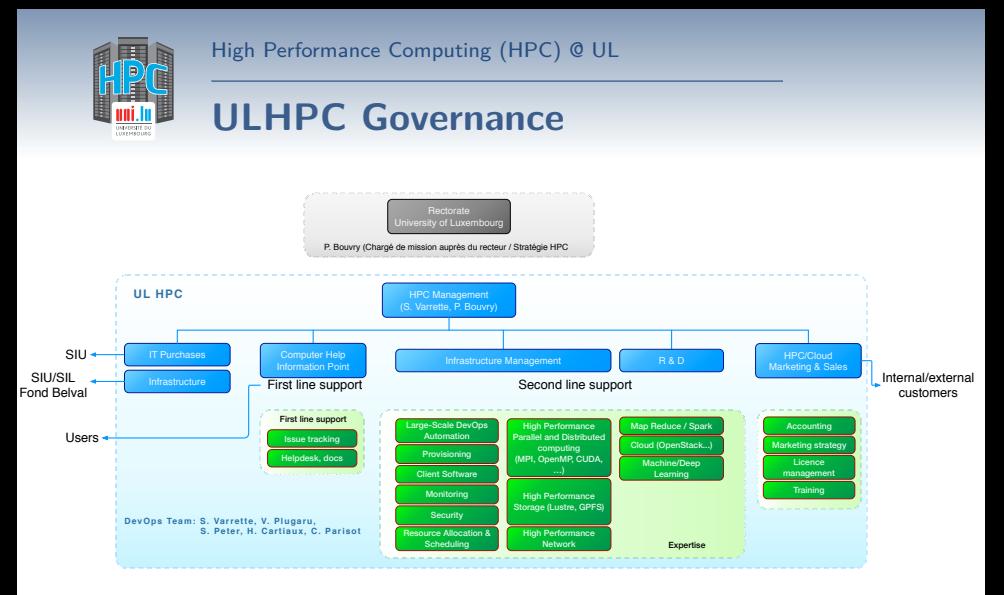

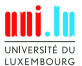

S. Varrette & al. (HPC @ University of Luxembourg) **[UL HPC School 2018](#page-0-0)** 

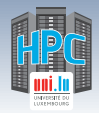

# **UL HPC Team**

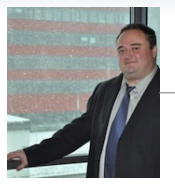

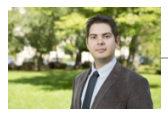

**Prof. Pascal Bouvry** Director of DS-CSCE, Leader of PCO Group Senior advisor for the president as regards the HPC strategy

> **Sébastien Varrette, PhD** CDI, Research Scientist (CSC, FSTC)

> **Valentin Plugaru, MSc.** CDI, Research Associate (CSC, FSTC)

**Sarah Peter, MSc.** CDD, Research Associate (LCSB)

> **Hyacinthe Cartiaux** CDI, Support (SIU)

**Clément Parisot** CDI, Support (CSC, FSTC)

N

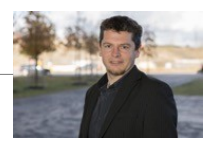

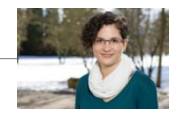

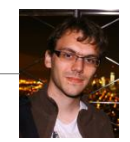

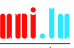

UNIVERSITÉ DL LUXEMBOURG

S. Varrette & al. (HPC @ University of Luxembourg) and the set of the control of the School 2018

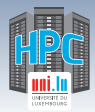

#### **Sites / Data centers**

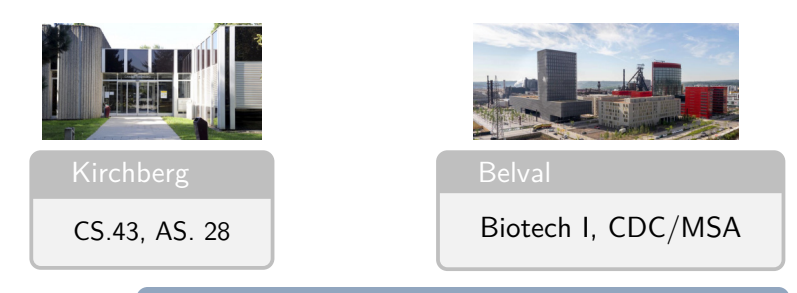

N

2 sites,  $\geq$  4 server rooms

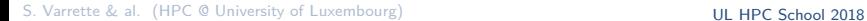

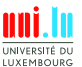

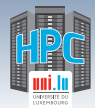

### **Sites / Data centers**

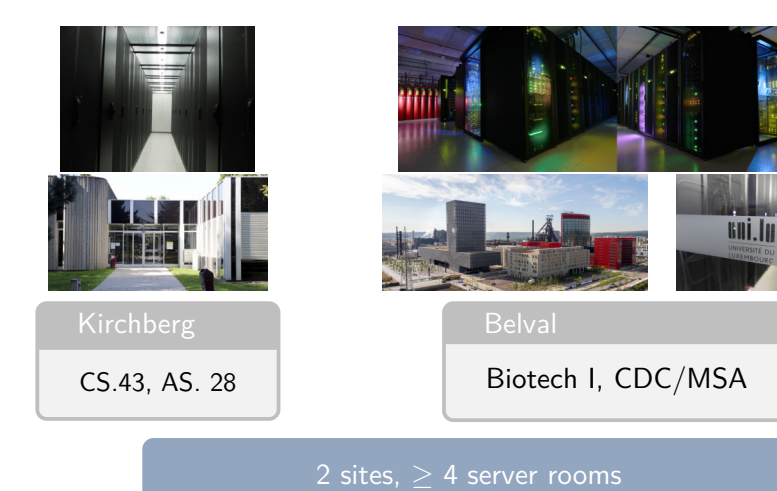

N

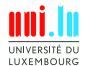

S. Varrette & al. (HPC @ University of Luxembourg) and the state of the control of the School 2018

N

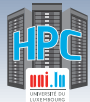

### **UL HPC: General cluster organization**

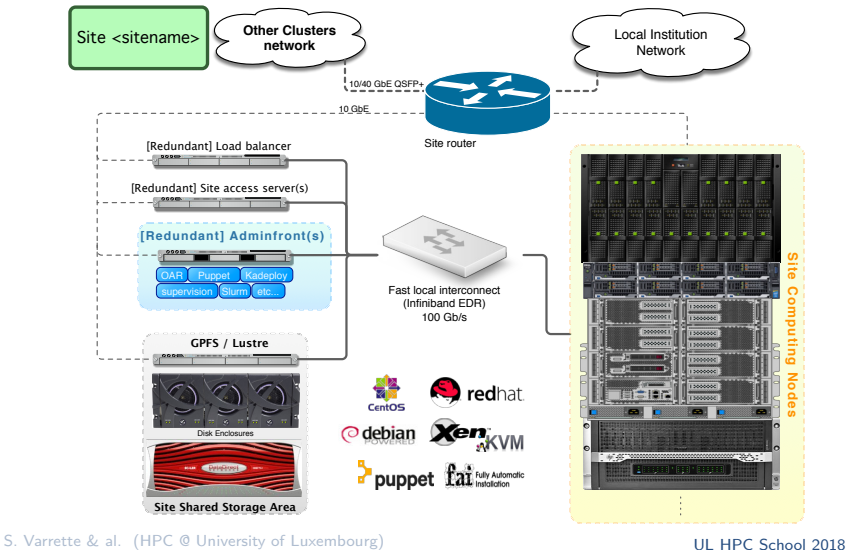

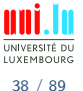

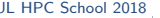

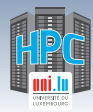

# **UL HPC Computing capacity**

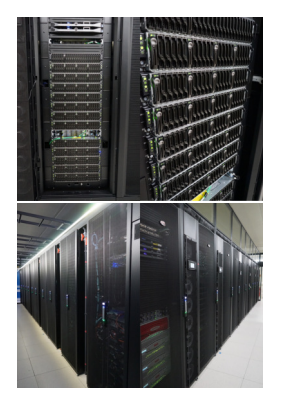

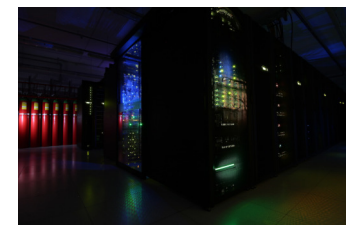

5 clusters **346.652 TFlops** 662 nodes **10132 cores** 34512GPU cores

N

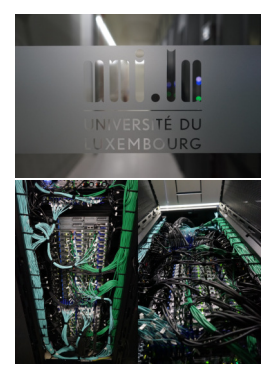

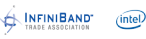

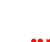

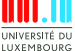

S. Varrette & al. (HPC @ University of Luxembourg) and the state of the control of the School 2018

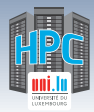

# **UL HPC Computing Clusters**

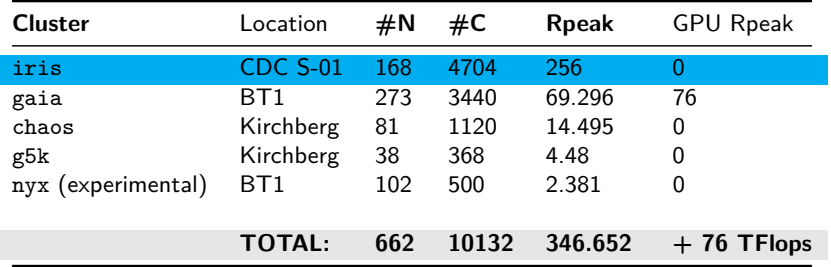

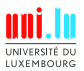

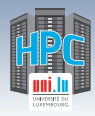

# **UL HPC - Detailed Computing Nodes**

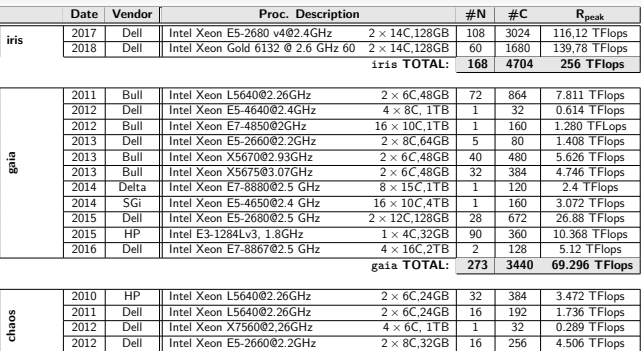

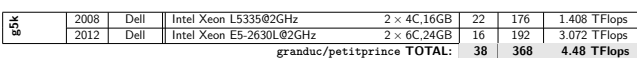

2012 HP Intel Xeon E5-2660@2.2GHz  $2 \times 8$ C,32GB 16 256 4.506 TFlops

Testing cluster:

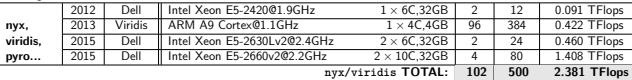

N

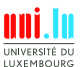

S. Varrette & al. (HPC @ University of Luxembourg) **[UL HPC School 2018](#page-0-0)** 

**chaos TOTAL: 81 1120 14.495 TFlops**

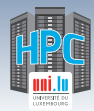

# **UL HPC Storage capacity**

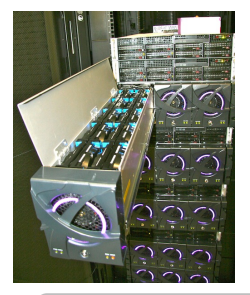

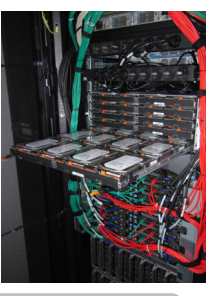

N

4 distributed/parallel FS 2425 disks **9852.4 TB**

(incl. 1020TB for Backup)

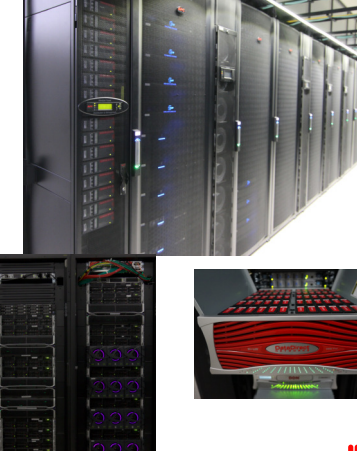

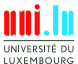

S. Varrette & al. (HPC @ University of Luxembourg) and the state of the control of the School 2018

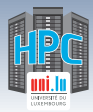

# **UL HPC Shared Storage Capacities**

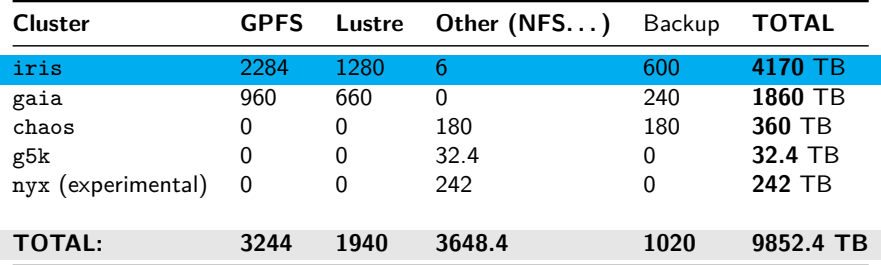

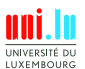

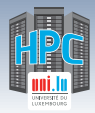

# **UL HPC Software Stack**

- **Operating System**: **Linux** CentOS 7 (iris), Debian 8 (others)
- **Remote connection to the platform**: SSH
- 
- **User SSO**: IPA, OpenLDAP
- **Resource management**: job/batch scheduler: **[Slurm](https://slurm.schedmd.com/)**(iris), [OAR](http://oar.imag.fr/)  $\bullet$
- **(Automatic) Computing Node Deployment**:
	- *֒*→ [FAI](http://fai-project.org/) (Fully Automatic Installation)(gaia, chaos clusters)
	- *֒*→ [Bright Cluster Manager](http://www.brightcomputing.com/product-offerings/bright-cluster-manager-for-hpc) (iris)
	- *֒*→ [Puppet](https://puppetlabs.com/)
	- *֒*→ [Kadeploy](http://kadeploy3.gforge.inria.fr/)
- **Platform Monitoring**:
	- *֒*→ OAR Monika/Drawgantt, Ganglia, Allinea Perf Report, SLURM
	- *֒*→ Icinga, NetXMS, PuppetBoard etc.
- **Commercial Softwares**:
	- *֒*→ ANSYS, ABAQUS, MATLAB, Intel Cluster Studio XE, Allinea DDT, Stata etc.

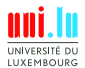

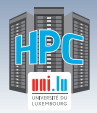

### **The case of Grid'5000 <http://www.grid5000.fr>**

Large scale nation wide infrastructure Grid'5000  $\rightarrow$  for large scale parallel and distributed computing research.

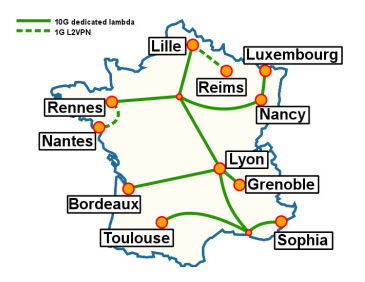

• 10 sites in France

*֒*→ **Abroad**: Luxembourg, Porto Allegre *֒*→ Total: **7782** cores over **26** clusters

- 1-10GbE / Myrinet / Infiniband *֒*→ **10Gb/s dedicated** between all sites
- Unique software stack
	- *֒*→ **kadeploy, kavlan, storage5k**

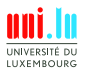

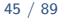

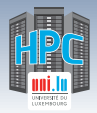

## **The case of Grid'5000 <http://www.grid5000.fr>**

Large scale nation wide infrastructure **Grid'5000**  $\rightarrow$  for large scale parallel and distributed computing research.

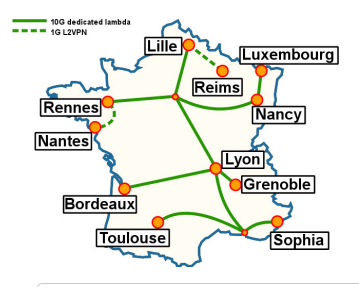

<sup>o</sup> 10 sites in France

*֒*→ **Abroad**: Luxembourg, Porto Allegre *֒*→ Total: **7782** cores over **26** clusters

- 1-10GbE / Myrinet / Infiniband
	- *֒*→ **10Gb/s dedicated** between all sites
- Unique software stack
	- *֒*→ **kadeploy, kavlan, storage5k**

#### **Out of scope for this talk**

- *֒*→ General information: <https://hpc.uni.lu/g5k>
- *֒*→ Grid'5000 website and documentation: <https://www.grid5000.fr>

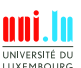

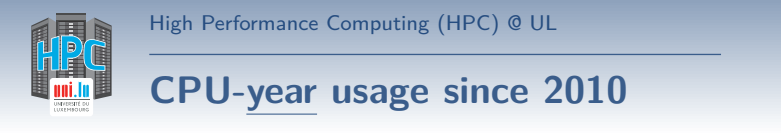

#### **CPU-hour**: work done by a CPU in **one hour** of wall clock time

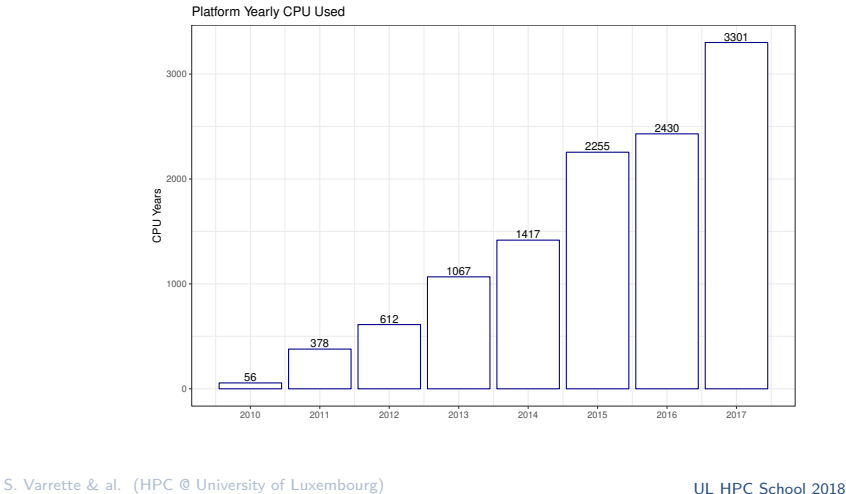

N

46 / 89

UNIVERSITÉ DL LUXEMBOURG

<span id="page-93-0"></span>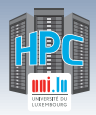

### **Summary**

**1 [Introduction](#page-5-0)** [Preliminaries](#page-6-0) [\[Parallel\] Computing for Enhanced Research](#page-17-0) [Overview of the Main HPC Components](#page-56-0)

#### **2 [High Performance Computing \(HPC\) @ UL](#page-72-0)**

[Platform Management](#page-93-0)

[Back to last achievements](#page-114-0)

**3 [UL HPC in Practice: Toward an \[Efficient\] Win-Win Usage](#page-123-0)** [Environment & Typical Workflow Overview](#page-127-0) [Documentation & Reporting \(problems or results\)](#page-138-0)

N

**4 [HPC Strategy in Europe & Abroad](#page-145-0)**

**5 [Conclusion & Perspectives](#page-159-0)**

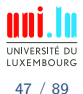

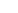

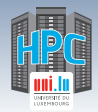

# **Computing nodes Management**

#### **Node deployment by FAI/Bright Manager**

- Boot via network card (PXE)
	- *֒*→ ensure a running diskless Linux OS

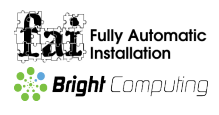

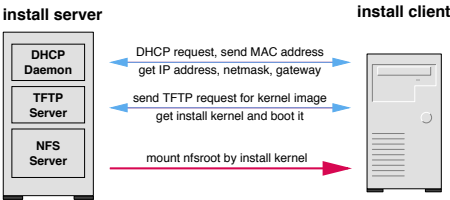

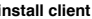

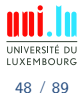

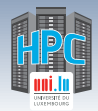

# **Computing nodes Management**

N

#### **Node deployment by FAI/Bright Manager**

- Boot via network card (PXE)
	- *֒*→ ensure a running diskless Linux OS
- **Get configuration data (NFS/other)**

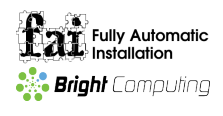

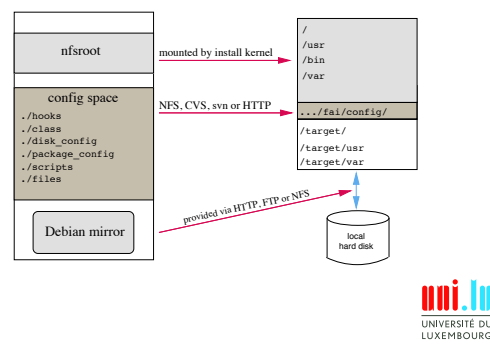

install server install client

S. Varrette & al. (HPC @ University of Luxembourg) **[UL HPC School 2018](#page-0-0)** 

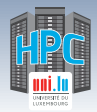

# **Computing nodes Management**

#### **Node deployment by FAI/Bright Manager**

- Boot via network card (PXE)
	- *֒*→ ensure a running diskless Linux OS

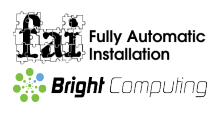

- Get configuration data (NFS/other)
- Run the installation
	- $\rightarrow$  partition local hard disks and create filesystems
	- *֒*→ install software using apt-get command
	- *֒*→ configure OS and additional software
	- *֒*→ save log files to install server, then reboot new system

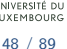

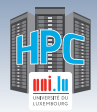

# **Computing nodes Management**

#### **Node deployment by FAI/Bright Manager**

- Boot via network card (PXE)
	- *֒*→ ensure a running diskless Linux OS

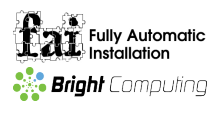

- Get configuration data (NFS/other)
- **•** Run the installation
	- $\rightarrow$  partition local hard disks and create filesystems
	- *֒*→ install software using apt-get command
	- *֒*→ configure OS and additional software
	- *֒*→ save log files to install server, then reboot new system

#### **Average reinstallation time:** ≃ **500s**

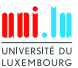

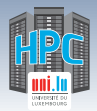

# **IT Serv[er|ice] Management: [Puppet](https://puppetlabs.com/)**

#### **Server/Service configuration by Puppet**

- **IT Automation** for configuration management
	- *֒*→ idempotent, agent/master OR stand-alone
	- *֒*→ cross-platform through Puppet Resource Abstraction Layer [\(RAL\)](https://docs.puppetlabs.com/puppet/latest/reference/lang_summary.html)
	- *֒*→ git-based workflow with [r10k](https://github.com/puppetlabs/r10k) (**role & profiles** workflow)
	- *֒*→ PKI-based security (X.509)
- [DevOps](http://theagileadmin.com/what-is-devops/) tool of choice for configuration management
	- *֒*→ Reusable modules <https://forge.puppet.com/>
	- *֒*→ per-environment hierarchy lookup with [hiera](https://docs.puppet.com/hiera/)

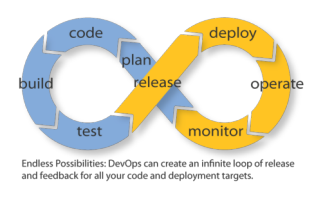

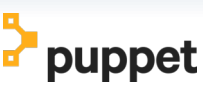

<http://puppetlabs.com>

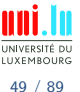

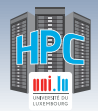

# **IT Serv[er|ice] Management: [Puppet](https://puppetlabs.com/)**

#### **Server/Service configuration by Puppet**

- **IT Automation** for configuration management
	- *֒*→ idempotent, agent/master OR stand-alone
	- *֒*→ cross-platform through Puppet Resource Abstraction Layer [\(RAL\)](https://docs.puppetlabs.com/puppet/latest/reference/lang_summary.html)
	- *֒*→ git-based workflow with [r10k](https://github.com/puppetlabs/r10k) (**role & profiles** workflow)
	- *֒*→ PKI-based security (X.509)
- [DevOps](http://theagileadmin.com/what-is-devops/) tool of choice for configuration management
	- *֒*→ Reusable modules <https://forge.puppet.com/>
	- $\rightarrow$  per-environment [hiera](https://docs.puppet.com/hiera/)rchy lookup with hiera

#### **Average server installation/configuration time:** ≃ **3-6 min**

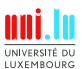

49 / 89

<http://puppetlabs.com>

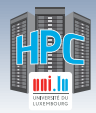

# **General Puppet Infrastructure**

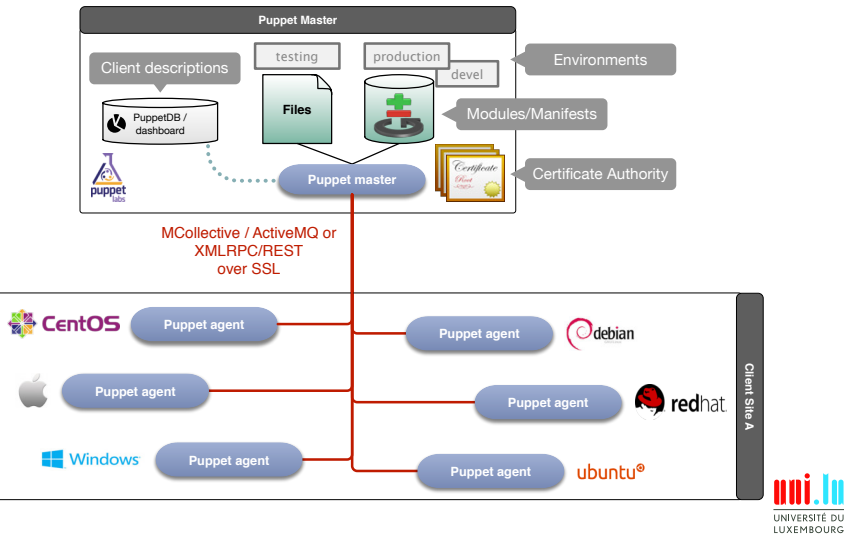

N

S. Varrette & al. (HPC @ University of Luxembourg) **[UL HPC School 2018](#page-0-0)** 

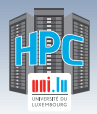

<https://hpc.uni.lu/users/software/>

Based on [Environment Modules](http://modules.sourceforge.net/) / [LMod](http://lmod.readthedocs.io/en/latest/) *֒*→ convenient way to dynamically change the users environment \$PATH *֒*→ permits to easily load software through module command Currently on [UL HPC:](https://hpc.uni.lu/users/software/)  $\rightarrow$  > 163 software packages, in *multiple* versions, within 18 categ. *֒*→ reworked software set for iris cluster and now deployed everywhere  $\sqrt{ }$  RESIF v2.0, allowing [real] semantic versioning of released builds *֒*→ hierarchical organization **Ex**: toolchain/{foss,intel} \$> module avail *# List available modules*

N

\$> module load <category>/<software>[/<version>]

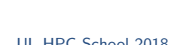

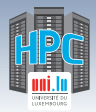

- Key module variable: \$MODULEPATH / where to look for modules
	- *֒*→ altered with module use <path>. **Ex**:

**export** EASYBUILD\_PREFIX=\$HOME/.local/easybuild **export** LOCAL\_MODULES=\$EASYBUILD\_PREFIX/modules/all module use \$LOCAL\_MODULES

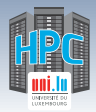

- Key module variable: \$MODULEPATH / where to look for modules
	- *֒*→ altered with module use <path>. **Ex**:

**export** EASYBUILD\_PREFIX=\$HOME/.local/easybuild **export** LOCAL\_MODULES=\$EASYBUILD\_PREFIX/modules/all module use \$LOCAL\_MODULES

#### **Main modules commands**:

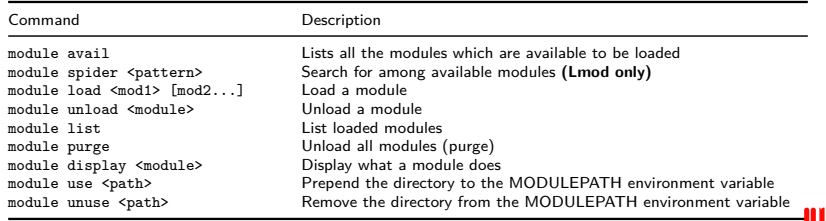

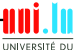

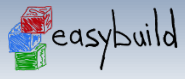

<http://hpcugent.github.io/easybuild/>

- [Easybuild:](http://hpcugent.github.io/easybuild/) open-source framework to (automatically) build scientific software
- **Why?**: "Could you please install this software on the cluster?"
	- *֒*→ Scientific software is often **difficult** to build

[High Performance Computing \(HPC\) @ UL](#page-72-0)

- $\checkmark$  non-standard build tools / incomplete build procedures
- $\sqrt{\phantom{a}}$  hardcoded parameters and/or poor/outdated documentation
- *֒*→ EasyBuild helps to facilitate this task
	- X **consistent** software **build and installation** framework
	- $\checkmark$  includes testing step that helps validate builds
	- X **automatically generates LMod modulefiles**

```
$> module use $LOCAL_MODULES
$> module load tools/EasyBuild
$> eb -S HPL # Search for recipes for HPL software
$> eb HPL-2.2-intel-2017a.eb # Install HPL 2.2 w. Intel toolchain
```
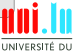

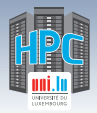

**Q [RESIF](http://resif.readthedocs.io/en/latest/)**: Revolutionary EasyBuild-based Software Installation Framework

- *֒*→ Automatic Management of **software sets**
- $\rightarrow$  Fully automates software builds and supports all available toolchains
- *֒*→ Clean (hierarchical) modules layout to facilitate its usage
- *֒*→ (**incoming**) per-release module, per-ISA builds,

MODULEPATH=/opt/apps/resif/data/{devel,production,stable,testing}/default/modules/all/

**RESIF: Revolutionary EasyBuild-based Software Installation Framework** 

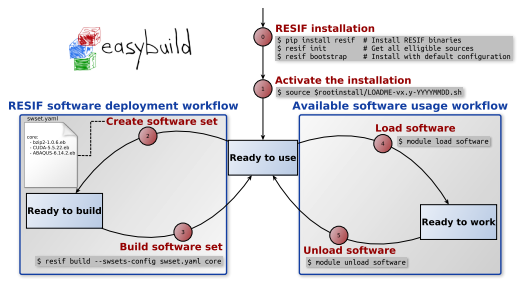

N

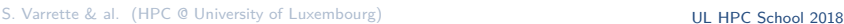

LUXEMBOURG 54 / 89

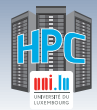

### **Platform Monitoring**

#### **General Live Status** http://hpc.uni.lu/status/overview.html/

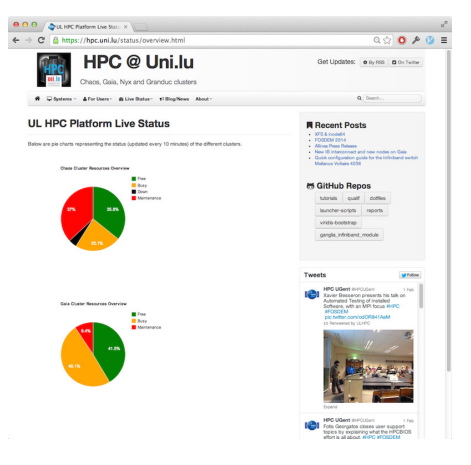

N

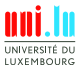

S. Varrette & al. (HPC @ University of Luxembourg) **[UL HPC School 2018](#page-0-0)** 

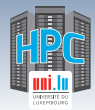

### **Platform Monitoring**

**Monika** http://hpc.uni.lu/{gaia,chaos,g5k}/monika

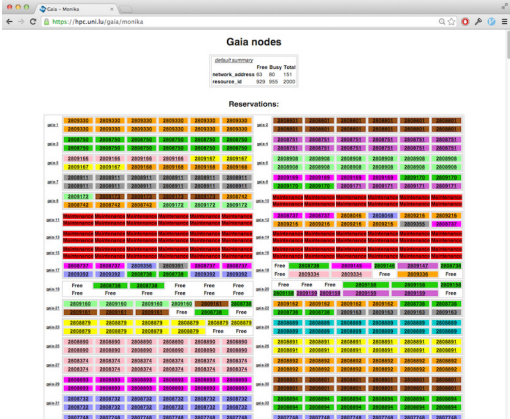

N

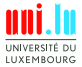

S. Varrette & al. (HPC @ University of Luxembourg) and the state of the control of the School 2018
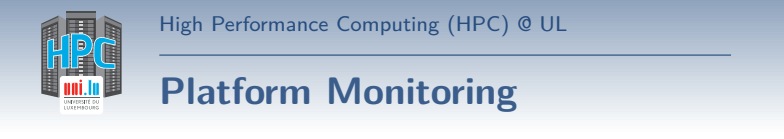

**Drawgantt** http://hpc.uni.lu/{gaia,chaos,g5k}/drawgantt

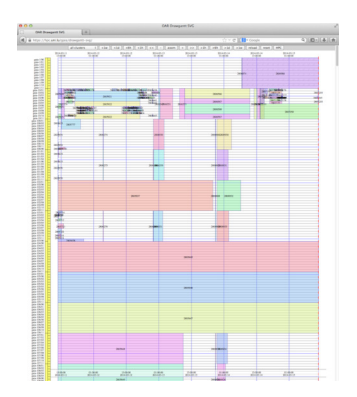

N

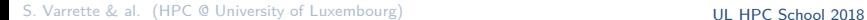

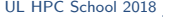

UNIVERSITÉ DU LUXEMBOURG 55 / 89

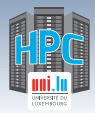

# **Platform Monitoring**

#### **Ganglia** http://hpc.uni.lu/{gaia,chaos,g5k,iris}/ganglia

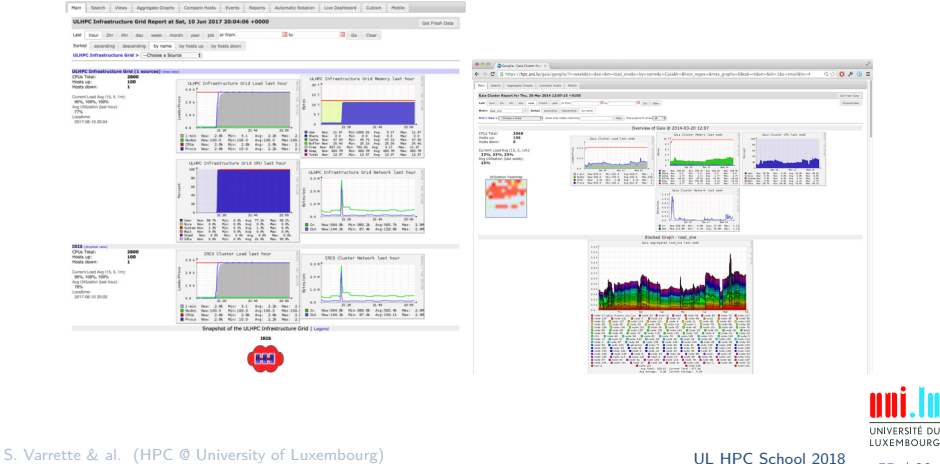

 $\blacktriangle$ 

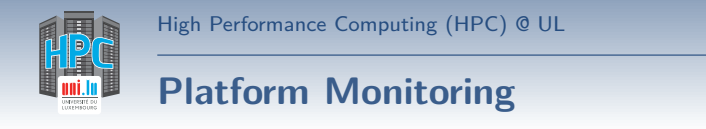

### **SLURM-Web** http://hpc.uni.lu/iris/slurm/

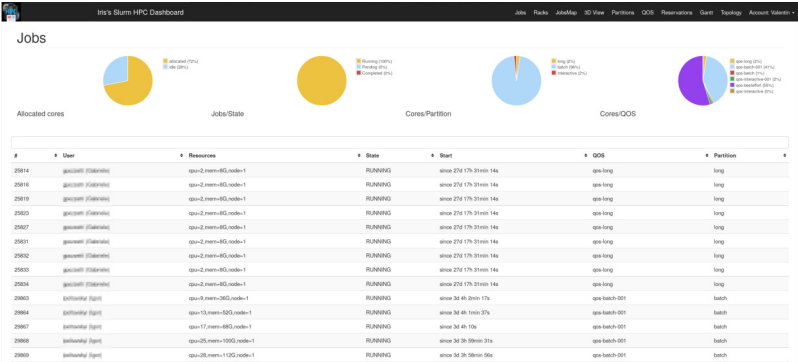

N

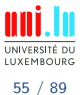

S. Varrette & al. (HPC @ University of Luxembourg) and the state of the control of the School 2018

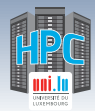

# **Platform Monitoring**

### **CDash** http://cdash.uni.lu/

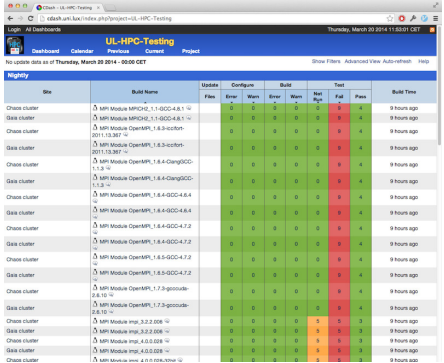

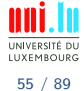

S. Varrette & al. (HPC @ University of Luxembourg) and the state of the control of the School 2018

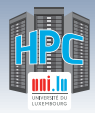

# **Platform Monitoring**

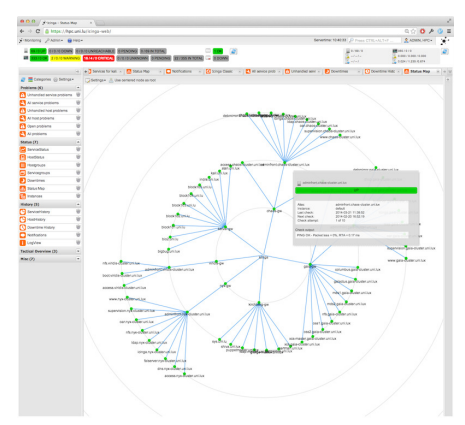

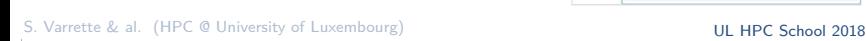

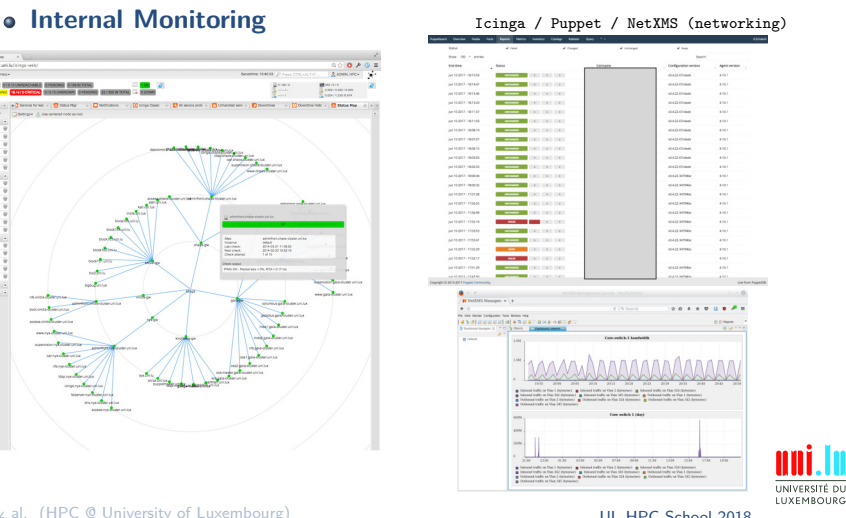

 $\blacktriangle$ 

55 / 89

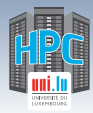

# **Platform Monitoring**

### **o** Internal Monitoring **Internal Monitoring Internal** [Disk] Enclosure status

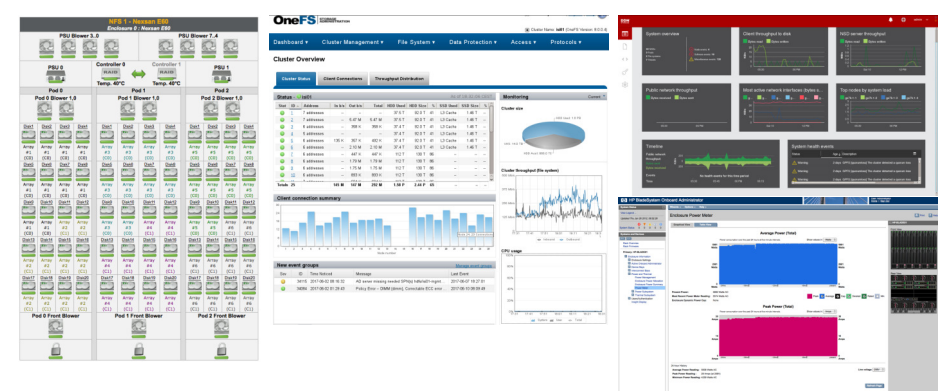

N

UNIVERSITÉ DU LUXEMBOURG 55 / 89

<span id="page-114-0"></span>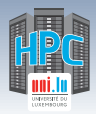

# **Summary**

**1 [Introduction](#page-5-0)** [Preliminaries](#page-6-0) [\[Parallel\] Computing for Enhanced Research](#page-17-0) [Overview of the Main HPC Components](#page-56-0)

### **2 [High Performance Computing \(HPC\) @ UL](#page-72-0)**

[Platform Management](#page-93-0)

### [Back to last achievements](#page-114-0)

**3 [UL HPC in Practice: Toward an \[Efficient\] Win-Win Usage](#page-123-0)** [General Considerations](#page-124-0) [Environment & Typical Workflow Overview](#page-127-0) [Documentation & Reporting \(problems or results\)](#page-138-0)

N

**4 [HPC Strategy in Europe & Abroad](#page-145-0)**

**5 [Conclusion & Perspectives](#page-159-0)**

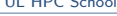

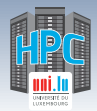

# **Past Year Achievements / Technical**

### **2017/2018: Installation of the new iris cluster**

- *֒*→ RFP 160020: **168 nodes**, 4707 cores, **256 TFlops**
	- $\sqrt{}$  Dell C6320, 128 GB RAM
	- X 108 x 2 Intel Xeon E5-2680v4@2.4 GHz [2x14c] (**2017**)
	- X 60 x 2 Intel Xeon Gold 6132@2.6 GHz [2x14x] (**Q1 2018**)

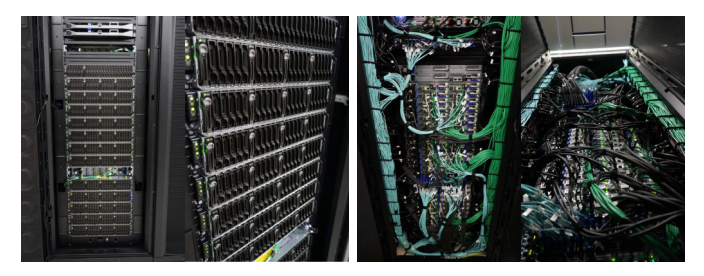

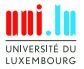

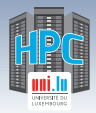

# **Past Year Achievements / Technical**

N

## **Feb. 2018: Moving iris cluster**  $\hookrightarrow$  CDC S-01  $\rightarrow$  S-02

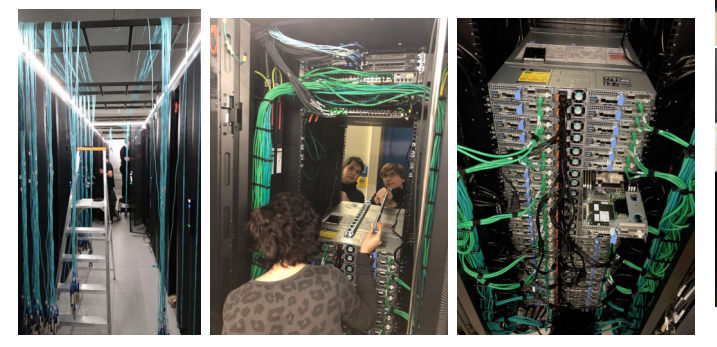

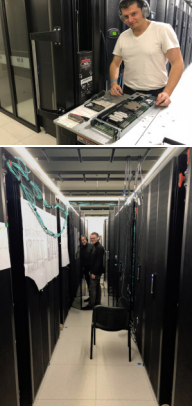

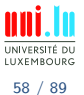

S. Varrette & al. (HPC @ University of Luxembourg) and the state of the control of the School 2018

# **Past Year Achievements / Technical**

### **April 2018: iris storage**

- *֒*→ RFP 160019: **SpectrumsScale GPFS** (DDN GridScaler) **2284 TB**
	- X Initial deployment June 2017 /mnt/irisgpfs
	- $\sqrt{ }$  Extension done in April 2018
- *֒*→ RFP 170035: **Lustre** (DDN Exascaler) **1280 TB**
	- X Initial deployment April 2018 /mnt/lscratch

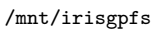

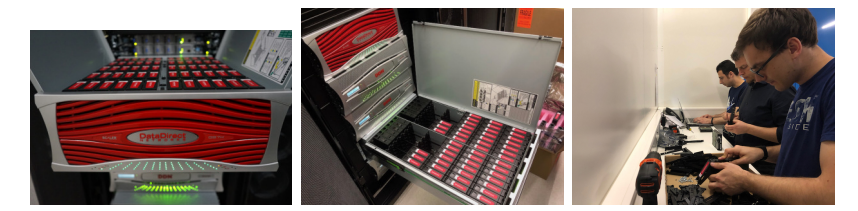

N

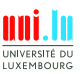

59 / 89

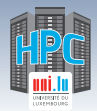

# **Past Year Achievements / Technical**

- **iris Storage Performances**: Lustre
	- *֒*→ Self Encrypting Disks (SED)-based storage

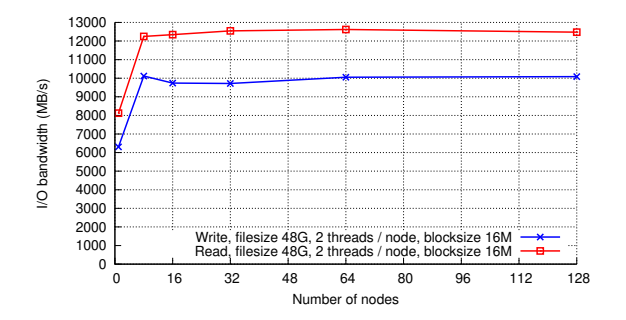

60 / 89

INIVERSITÉ **LUXEMBOUR** 

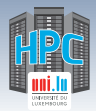

# **Past Year Achievements / Technical**

- Beyond iris setup, we **introduced several new elements**
	- *֒*→ Migration to **SLURM**
	- $\rightarrow$  Consolidation of the High Availability (HA) setup
	- *֒*→ **Improved system automation** (Puppet 4.x / hiera)

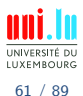

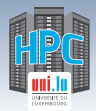

# **Past Year Achievements / Technical**

- Beyond iris setup, we **introduced several new elements**
	- *֒*→ Migration to **SLURM**
	- $\rightarrow$  Consolidation of the High Availability (HA) setup
	- *֒*→ **Improved system automation** (Puppet 4.x / hiera)
- **Continuous OS / software modules / security Upgrade**
	- *֒*→ Migration to **Debian 8** on gaia and chaos
	- *֒*→ **RESIF v2**, updated software sets
		- 2018a toolchain & co. released after the school
	- *֒*→ **Meltdown/Spectre** processor vulnerability **mitigation**

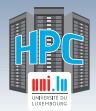

# **Past Year Achievements / Technical**

- Beyond iris setup, we **introduced several new elements**
	- *֒*→ Migration to **SLURM**
	- $\rightarrow$  Consolidation of the High Availability (HA) setup
	- *֒*→ **Improved system automation** (Puppet 4.x / hiera)
- **Continuous OS / software modules / security Upgrade**
	- *֒*→ Migration to **Debian 8** on gaia and chaos
	- *֒*→ **RESIF v2**, updated software sets
		- X 2018a toolchain & co. released **after** the school
	- *֒*→ **Meltdown/Spectre** processor vulnerability **mitigation**
- **Storage**:
	- *֒*→ **Lustre iris**: Performance issue, pending resolutions
- **GPFS saturated on gaia cluster (99% usage)!!**
	- $\rightarrow$  project quota frozen to the current usage (hard limit  $+10G$ )

N

*֒*→ **Action list: \$WORK move to Lustre / project to Isilon**

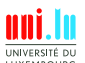

61 / 89

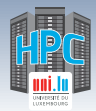

# **Past Year Achievements**

- (Oct. 2017) **[Luxembourg 25th country to join PRACE](http://www.prace-ri.eu/luxembourg-25th-country-to-join-prace/)**
	- *֒*→ Official representatives for Luxembourg from UL
		- $\sqrt{ }$  Delegate: Prof. Pascal Bouvry
		- X Advisor: Dr. Sebastien Varrette
	- *֒*→ Press release (Visit of S. Bogaerts, managing director PRACE)
		- $\checkmark$  ["Luxembourg joins the prestigious European network PRACE"](https://wwwen.uni.lu/university/news/latest_news/luxembourg_joins_the_prestigious_european_network_prace)

N

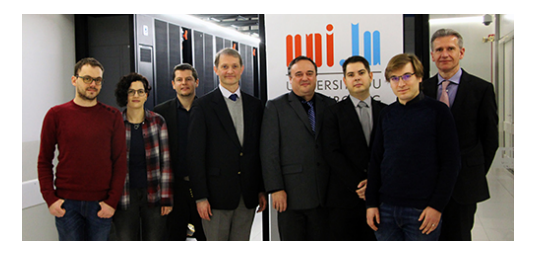

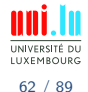

S. Varrette & al. (HPC @ University of Luxembourg) **S. Communist Communist Communist Communist Communist Communist Communist Communist Communist Communist Communist Communist Communist Communist Communist Communist Communi** 

<span id="page-123-0"></span>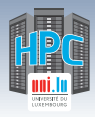

# **Summary**

**1 [Introduction](#page-5-0)** [Preliminaries](#page-6-0) [\[Parallel\] Computing for Enhanced Research](#page-17-0) [Overview of the Main HPC Components](#page-56-0)

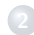

### **2 [High Performance Computing \(HPC\) @ UL](#page-72-0)**

[Platform Management](#page-93-0) [Back to last achievements](#page-114-0)

**3 [UL HPC in Practice: Toward an \[Efficient\] Win-Win Usage](#page-123-0)** [General Considerations](#page-124-0) [Environment & Typical Workflow Overview](#page-127-0) [Documentation & Reporting \(problems or results\)](#page-138-0)

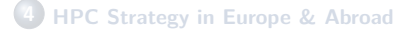

**5 [Conclusion & Perspectives](#page-159-0)**

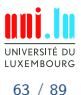

<span id="page-124-0"></span>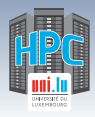

# **Summary**

**1 [Introduction](#page-5-0)** [Preliminaries](#page-6-0) [\[Parallel\] Computing for Enhanced Research](#page-17-0) [Overview of the Main HPC Components](#page-56-0)

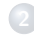

### **2 [High Performance Computing \(HPC\) @ UL](#page-72-0)**

[Platform Management](#page-93-0) [Back to last achievements](#page-114-0)

#### **3 [UL HPC in Practice: Toward an \[Efficient\] Win-Win Usage](#page-123-0)** [General Considerations](#page-124-0)

[Environment & Typical Workflow Overview](#page-127-0) [Documentation & Reporting \(problems or results\)](#page-138-0)

**4 [HPC Strategy in Europe & Abroad](#page-145-0)**

**5 [Conclusion & Perspectives](#page-159-0)**

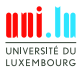

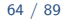

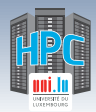

# **General Guidelines**

- The [UL HPC](https://hpc.uni.lu) is a **\*shared\*** resource
	- *֒*→ hundreds of users may be logged on at one time
	- $\rightarrow$  hundreds of jobs may be running on all compute nodes,
- All users must practice **\*good citizenship\***
	- $\hookrightarrow$  limit activities that may impact the system for other users.
	- *֒*→ **Do not abuse the shared filesystems**
		- $\sqrt{\phantom{a}}$  Avoid too many simultaneous file transfers
		- $\sqrt{ }$  regularly clean your directories from useless files
	- *֒*→ **Do not run programs on the login nodes**
	- *֒*→ Plan large scale experiments during night-time or week-ends
		- $\sqrt{\ }$  no more than 120 cores during working day and working hours

N

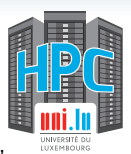

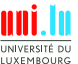

65 / 89

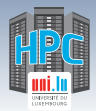

# **General Guidelines**

- The [UL HPC](https://hpc.uni.lu) is a **\*shared\*** resource
	- *֒*→ hundreds of users may be logged on at one time
	- $\rightarrow$  hundreds of jobs may be running on all compute nodes,
- All users must practice **\*good citizenship\***
	- $\hookrightarrow$  limit activities that may impact the system for other users.
	- *֒*→ **Do not abuse the shared filesystems**
		- $\sqrt{\phantom{a}}$  Avoid too many simultaneous file transfers
		- $\checkmark$  regularly clean your directories from useless files
	- *֒*→ **Do not run programs on the login nodes**
	- *֒*→ Plan large scale experiments during night-time or week-ends
		- $\sqrt{\ }$  no more than 120 cores during working day and working hours

N

**•** For **ALL** publications having results produced using the UL HPC

- $\rightarrow$  Acknowledge / cite the UL HPC facility (using [official banner\)](https://hpc.uni.lu/users/AUP.html)
- *֒*→ [Tag your publication](https://hpc.uni.lu/about/publis.html#orbilu_instructions) upon registration on [ORBiLu.](http://orbilu.uni.lu/)

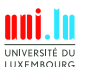

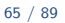

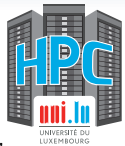

<span id="page-127-0"></span>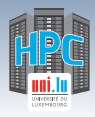

# **Summary**

**1 [Introduction](#page-5-0)** [Preliminaries](#page-6-0) [\[Parallel\] Computing for Enhanced Research](#page-17-0) [Overview of the Main HPC Components](#page-56-0)

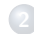

### **2 [High Performance Computing \(HPC\) @ UL](#page-72-0)**

[Platform Management](#page-93-0) [Back to last achievements](#page-114-0)

**3 [UL HPC in Practice: Toward an \[Efficient\] Win-Win Usage](#page-123-0)** [General Considerations](#page-124-0) [Environment & Typical Workflow Overview](#page-127-0) [Documentation & Reporting \(problems or results\)](#page-138-0)

**4 [HPC Strategy in Europe & Abroad](#page-145-0)**

**5 [Conclusion & Perspectives](#page-159-0)**

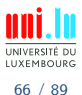

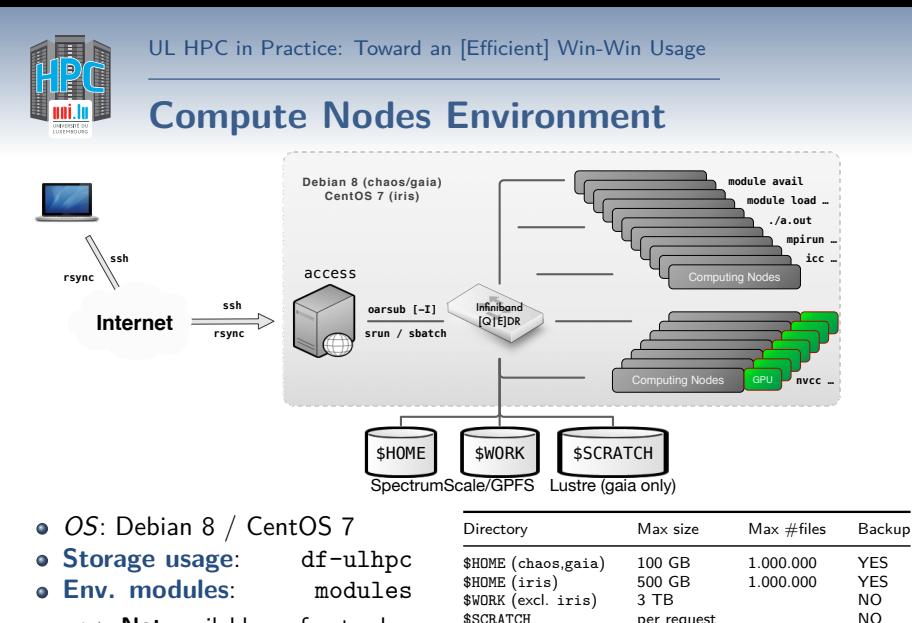

- *֒*→ **Not** available on frontends
- *֒*→ **\*Only\*** on compute nodes

S. Varrette & al. (HPC @ University of Luxembourg) and the state of the state of the ULI HPC School 2018

N

UNIVERSITÉ DL **IIYEMROUP** 67 / 89

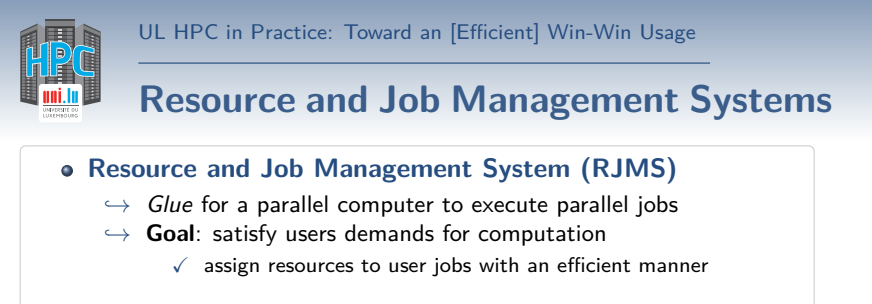

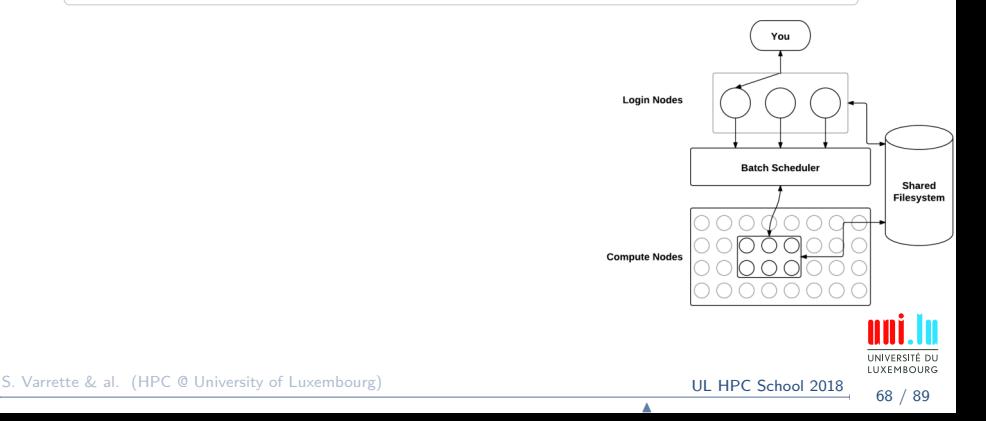

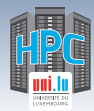

# **Resource and Job Management Systems**

### **Resource and Job Management System (RJMS)**

- $\rightarrow$  *Glue* for a parallel computer to execute parallel jobs
- *֒*→ **Goal**: satisfy users demands for computation
	- $\sqrt{ }$  assign resources to user jobs with an efficient manner

### **HPC Resources**: *֒*→ Nodes (typically a unique IP address)  $\sqrt{\ }$  Sockets / Cores / Hyperthreads **Login Nodes**  $\checkmark$  Memory  $\checkmark$  Interconnect/switch resources **Batch Scheduler** *֒*→ Generic resources (e.g. GPUs) *֒*→ Licenses **Strategic Position Compute Nodes** *֒*→ Direct/constant knowledge of resources *֒*→ Launch and otherwise manage jobs

N

S. Varrette & al. (HPC @ University of Luxembourg) S. Varrette & al. (HPC School 2018

Shared **Filesystem** 

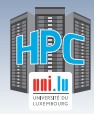

# **Job Scheduling**

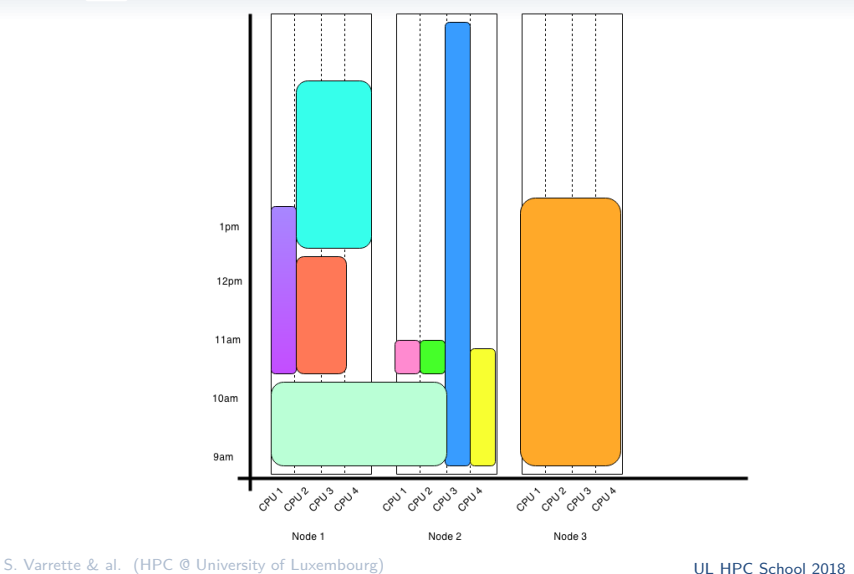

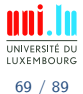

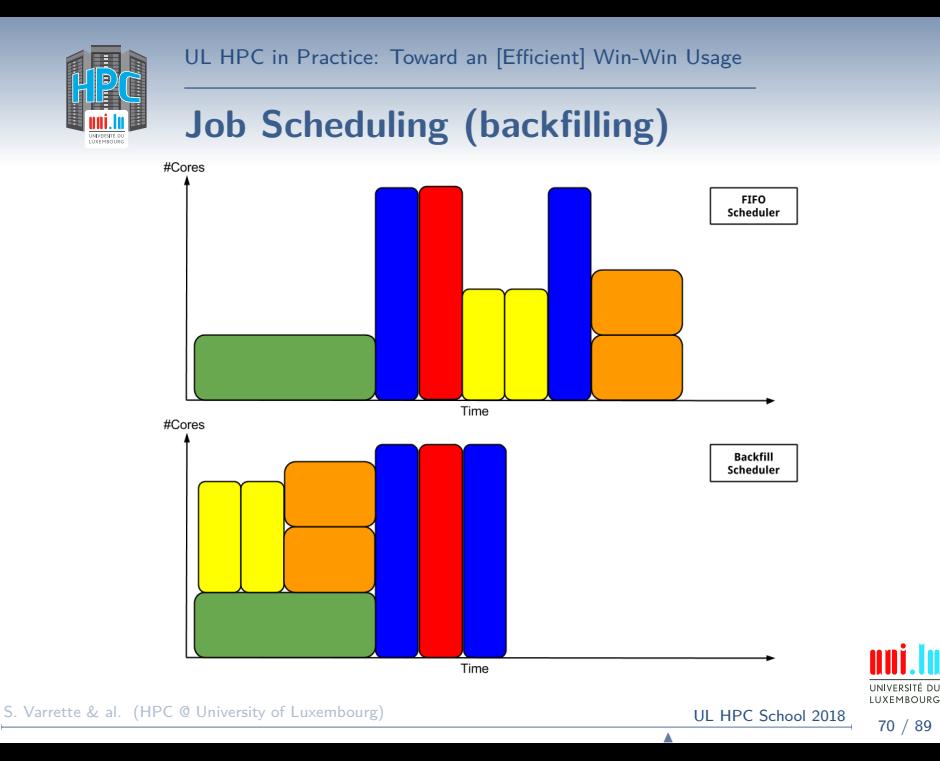

70 / 89

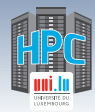

# **Job Scheduling (suspension & requeue)**

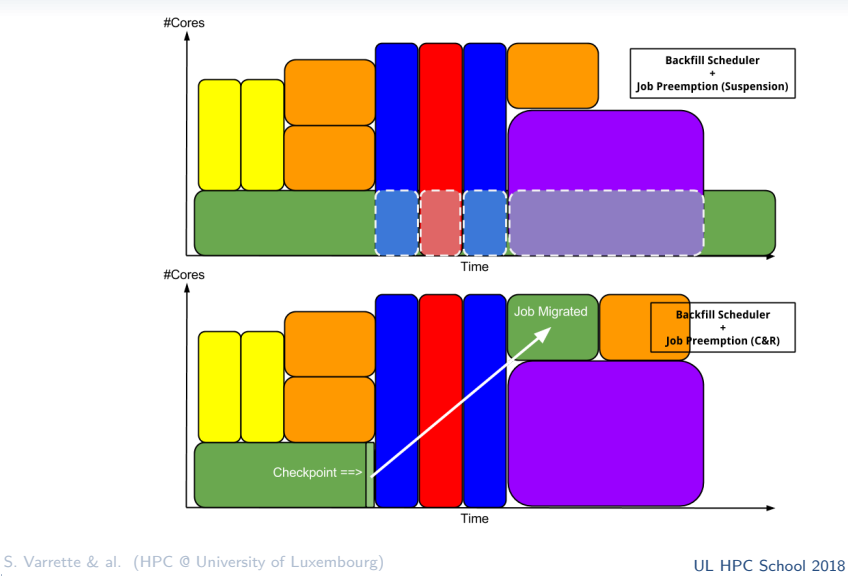

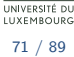

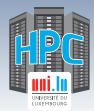

# **List of the Main Job Schedulers**

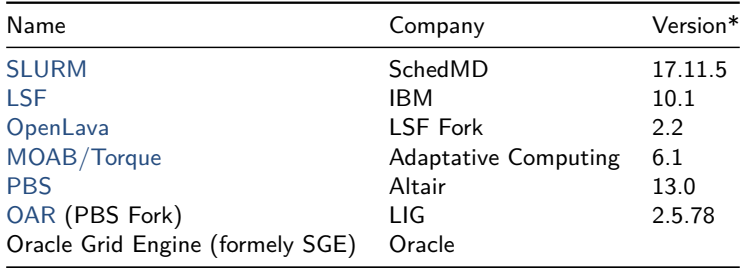

*\*: As of June. 2018*

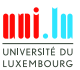

72 / 89

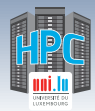

# **List of the Main Job Schedulers**

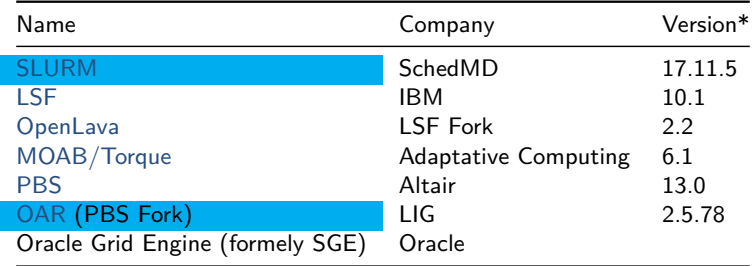

*\*: As of June. 2018*

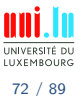

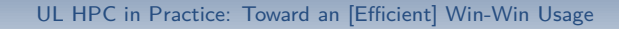

# **Typical Workflow on UL HPC resources**

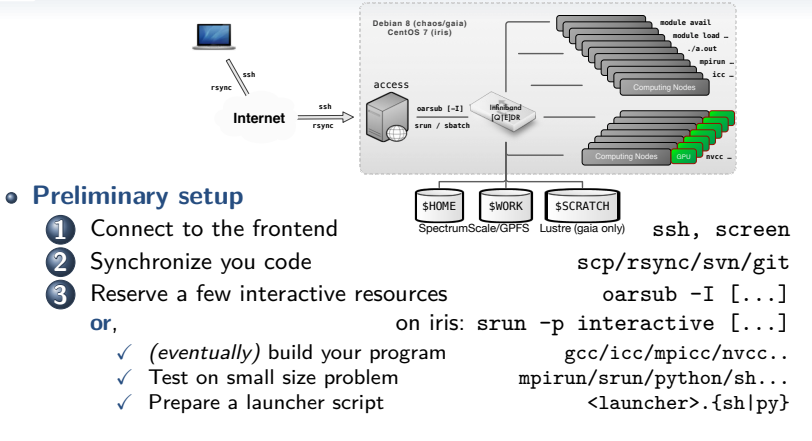

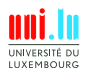

S. Varrette & al. (HPC @ University of Luxembourg) S. Varrette & al. (HPC School 2018

# **Typical Workflow on UL HPC resources**

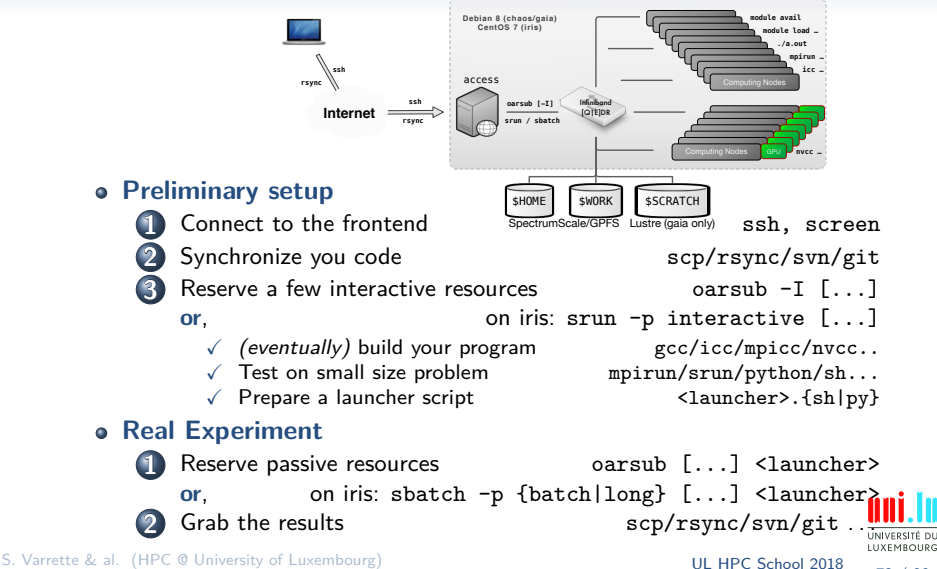

<span id="page-138-0"></span>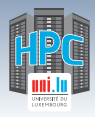

# **Summary**

**1 [Introduction](#page-5-0)** [Preliminaries](#page-6-0) [\[Parallel\] Computing for Enhanced Research](#page-17-0) [Overview of the Main HPC Components](#page-56-0)

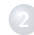

### **2 [High Performance Computing \(HPC\) @ UL](#page-72-0)**

[Platform Management](#page-93-0) [Back to last achievements](#page-114-0)

**3 [UL HPC in Practice: Toward an \[Efficient\] Win-Win Usage](#page-123-0)** [General Considerations](#page-124-0) [Environment & Typical Workflow Overview](#page-127-0) [Documentation & Reporting \(problems or results\)](#page-138-0)

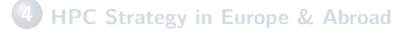

**5 [Conclusion & Perspectives](#page-159-0)**

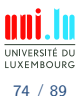

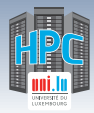

## **Documentation [http://hpc.uni.lu/users/getting\\_started.html](http://hpc.uni.lu/users/getting_started.html)**

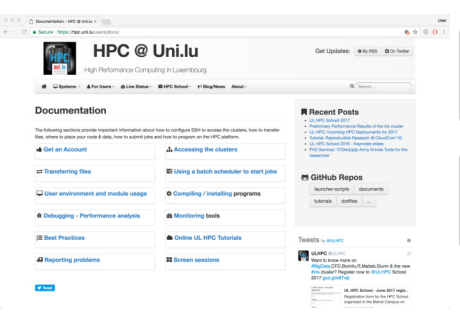

<http://hpc.uni.lu>

... aka the **rtfinem** [paradigm](http://en.wikipedia.org/wiki/RTFM)

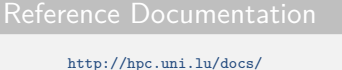

<http://ulhpc-tutorials.rtfd.io/>

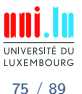

S. Varrette & al. (HPC @ University of Luxembourg) **[UL HPC School 2018](#page-0-0)** 

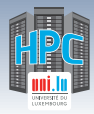

## **Documentation [http://hpc.uni.lu/users/getting\\_started.html](http://hpc.uni.lu/users/getting_started.html)**

Reference Documentation <http://hpc.uni.lu/docs/>

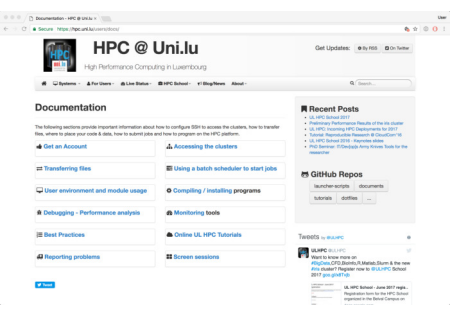

<http://hpc.uni.lu>

... aka the **rtfinem** [paradigm](http://en.wikipedia.org/wiki/RTFM)

<http://ulhpc-tutorials.rtfd.io/>

- **.** [UL HPC Ticketing System](https://hpc-tracker.uni.lu/)
	- *֒*→ <https://hpc-tracker.uni.lu/>
	- *֒*→ merge [service.uni.lu](https://service.uni.lu/sp) ?
- **Ask other users <hpc-users@uni.lu>**

N

*֒*→ . . . or us <hpc-sysadmins@uni.lu>

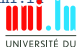

S. Varrette & al. (HPC @ University of Luxembourg) (S. Varrette & al. (HPC @ University of Luxembourg)

LUXEMBOURG 75 / 89

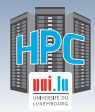

# **Reporting Problems**

#### [https://hpc.uni.lu/users/docs/report\\_pbs.html](https://hpc.uni.lu/users/docs/report_pbs.html)

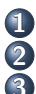

**First checks**

**1** My issue is probably documented see [User Doc](https://hpc.uni.lu/users/getting_started.html) An event is on-going **2008** Cf mail from hpc-platform@uni.lu **3** check the state of your nodes X { oarsub -C <jobid> | ssh <node>}; htop *on active jobs*

- X { oarsub -f -j <jobid> } *post-mortem*
- √ iris: scontrol show job <jobid> OR sacct --job <jobid> -1
- $\sqrt{G}$  Ganglia on your node(s) <https://hpc.uni.lu/status/ganglia.html>

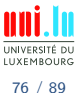

S. Varrette & al. (HPC @ University of Luxembourg) **[UL HPC School 2018](#page-0-0)** 

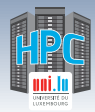

# **Reporting Problems**

[https://hpc.uni.lu/users/docs/report\\_pbs.html](https://hpc.uni.lu/users/docs/report_pbs.html)

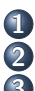

**First checks**

**1** My issue is probably documented see [User Doc](https://hpc.uni.lu/users/getting_started.html) An event is on-going **2008** Cf mail from hpc-platform@uni.lu **3** check the state of your nodes X { oarsub -C <jobid> | ssh <node>}; htop *on active jobs*

- X { oarsub -f -j <jobid> } *post-mortem*
- X **iris**: scontrol show job <jobid> OR sacct --job <jobid> -l
- $\sqrt{G}$  Ganglia on your node(s) <https://hpc.uni.lu/status/ganglia.html>
- **ONLY NOW**, consider the following depending on the severity:
	- *֒*→ Open an new issue on <http://hpc-tracker.uni.lu> (**preferred**)
	- *֒*→ Mail (only now) us hpc-sysadmins@uni.lu
	- → Ask the help of other users hpc-users@uni.lu

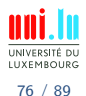

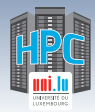

# **Reporting Problems**

[https://hpc.uni.lu/users/docs/report\\_pbs.html](https://hpc.uni.lu/users/docs/report_pbs.html)

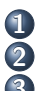

**First checks**

**1** My issue is probably documented see [User Doc](https://hpc.uni.lu/users/getting_started.html) An event is on-going **2008** Cf mail from hpc-platform@uni.lu **3** check the state of your nodes X { oarsub -C <jobid> | ssh <node>}; htop *on active jobs*

- X { oarsub -f -j <jobid> } *post-mortem*
- X **iris**: scontrol show job <jobid> OR sacct --job <jobid> -l
- $\sqrt{G}$  Ganglia on your node(s) <https://hpc.uni.lu/status/ganglia.html>
- **ONLY NOW**, consider the following depending on the severity:
	- *֒*→ Open an new issue on <http://hpc-tracker.uni.lu> (**preferred**)
	- *֒*→ Mail (only now) us hpc-sysadmins@uni.lu
	- → Ask the help of other users hpc-users@uni.lu

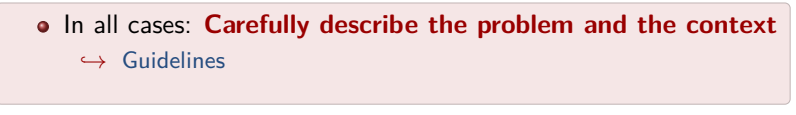

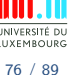
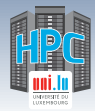

# **Reporting Obtained Results**

In your **scientific publications**: *as per [Acceptable Use Policy \(AUP\)](https://hpc.uni.lu/users/AUP.html)*

- *֒*→ **acknowledge** your usage of the UL HPC platform
- *֒*→ (if possible) **cite** the UL HPC paper \cite{VBCG\_HPCS14}
- **More importantly:** add ULHPC Tag on your [ORBi](http://orbilu.uni.lu/)lu publication

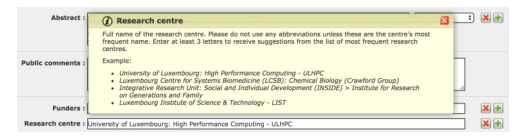

@InProceedings{VBCG\_HPCS14,

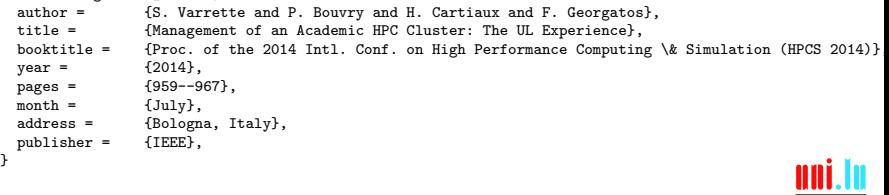

S. Varrette & al. (HPC @ University of Luxembourg) S. Varrette & al. (HPC C University of Luxembourg)

N

77 / 89

UNIVERSITÉ DU LUXEMBOURG

<span id="page-145-0"></span>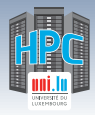

## **Summary**

**1 [Introduction](#page-5-0)** [Preliminaries](#page-6-0) [\[Parallel\] Computing for Enhanced Research](#page-17-0) [Overview of the Main HPC Components](#page-56-0)

**2 [High Performance Computing \(HPC\) @ UL](#page-72-0)** [Platform Management](#page-93-0) [Back to last achievements](#page-114-0)

**3 [UL HPC in Practice: Toward an \[Efficient\] Win-Win Usage](#page-123-0)** [General Considerations](#page-124-0) [Environment & Typical Workflow Overview](#page-127-0) [Documentation & Reporting \(problems or results\)](#page-138-0)

**4 [HPC Strategy in Europe & Abroad](#page-145-0)**

**5 [Conclusion & Perspectives](#page-159-0)**

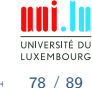

S. Varrette & al. (HPC @ University of Luxembourg) and the state of the state of the ULI HPC School 2018

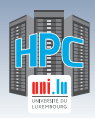

# **HPC International State of Affairs**

#### **Global race toward Exascale Technology**

### **IDC-Projected Exascale Investment Levels** (In Addition to System Purchases)

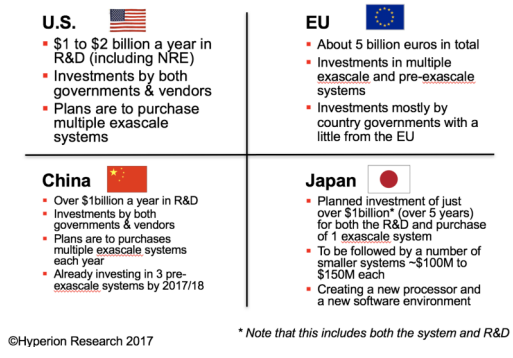

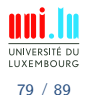

S. Varrette & al. (HPC @ University of Luxembourg) S. Varrette & al. (HPC G University of Luxembourg)

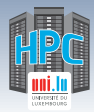

## **HPC International State of Affairs**

#### **Global race toward Exascale Technology**

#### **IDC-Projected Exascale Dates and Suppliers**

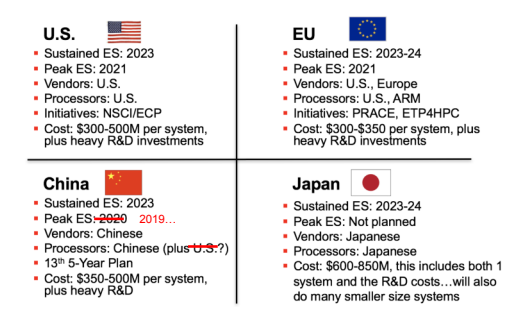

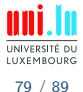

S. Varrette & al. (HPC @ University of Luxembourg) S. Varrette & al. (HPC @ University of Luxembourg)

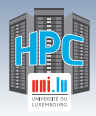

**ICLU** 

[HPC Strategy in Europe & Abroad](#page-145-0)

# **Exascale Feasibility**

# We Can Build an Exascale System Today?

#### Connect together 10 Sunway TaihuLight systems

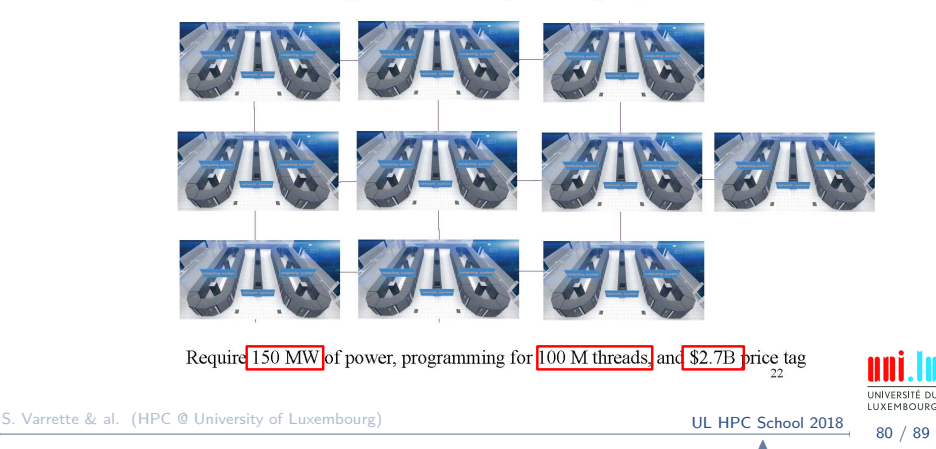

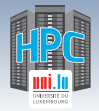

[HPC Strategy in Europe & Abroad](#page-145-0)

## **European HPC strategy**

- [EU HPC strategy](https://ec.europa.eu/digital-single-market/high-performance-computing-hpc) initiated in 2012
	- *֒*→ implementation within H2020 program

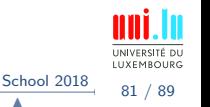

S. Varrette & al. (HPC @ University of Luxembourg) and the state of the control of the School 2018

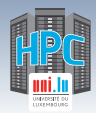

[HPC Strategy in Europe & Abroad](#page-145-0)

# **European HPC strategy**

- [EU HPC strategy](https://ec.europa.eu/digital-single-market/high-performance-computing-hpc) initiated in 2012
	- *֒*→ implementation within H2020 program
- More recently:
	- *֒*→ [IPCEI on HPC and Big Data \(BD\) Applications](http://knowledgebase.e-irg.eu/documents/243153/299805/IPCEI-HPC-BDA.pdf) (Nov. 2015)
		- $\sqrt{ }$  Luxembourg (leader), France, Italy & Spain
		- $\sqrt{ }$  Testbed around Personalized Medicine, Smart Space, Industry 4.0, Smart Manufacturing, New Materials, FinTech, Smart City. . .

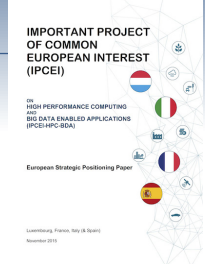

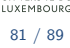

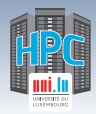

# **European HPC strategy**

- [EU HPC strategy](https://ec.europa.eu/digital-single-market/high-performance-computing-hpc) initiated in 2012
	- *֒*→ implementation within H2020 program
- More recently:
	- *֒*→ [IPCEI on HPC and Big Data \(BD\) Applications](http://knowledgebase.e-irg.eu/documents/243153/299805/IPCEI-HPC-BDA.pdf)
		- $\sqrt{ }$  Luxembourg (leader), France, Italy & Spain
		- $\sqrt{ }$  Testbed around Personalized Medicine, Smart Space, Industry 4.0, Smart Manufacturing, New Materials, FinTech, Smart City. . .

#### **Latest advances**:

- *֒*→ EU Member States sign [EuroHPC](https://ec.europa.eu/digital-single-market/en/news/eu-ministers-commit-digitising-europe-high-performance-computing-power) (Mar. 2017)
	- $\sqrt{\ }$  common effort to create/grow [European supercomputing ecosystem](https://ec.europa.eu/digital-single-market/en/blog/paving-way-eurohpc-common-effort-create-european-supercomputing-ecosystem)
	- $\sqrt{ }$  Federation of national/regional HPC centers (see also PRACE2)
- *֒*→ EU Objective with EuroHPC:
	- X EuroHPC JU effectively operational starting **Jan 1st, 2019**
	- X 2-3 **Pre-exascale** systems by 2021, **2 exascale** systems by 2023

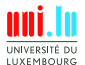

S. Varrette & al. (HPC @ University of Luxembourg) and the set of the set of the [UL HPC School 2018](#page-0-0)

N

Decumentos - 1 **Bandaloo Boxenoor Book Address Address**  $\sim$ **N-Darki de Lasenhous Contact of the Section Contact** The signing Member States some to nork together profitable account the SU air important world-class high contemp renare economies su un mergeana were nasa repropriemante<br>Inistitui (PPC) infratructure, abieb la rembination sub pasty teru awarenesser, amen in companyor<br>man-fate and natural inhustrations unuid unrains E the constitutes and industrial companions as

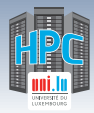

#### **European Technology Platform (ETP) for HPC**

*֒*→ Industry-led forum feat. HPC stakeholders

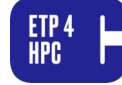

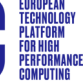

- *֒*→ Providing EU framework to define HPC research priorities/actions
	- $\sqrt{ }$  [UL](http://hpc.uni.lu) (P. Bouvry, S. Varrette, V. Plugaru) part of [ETP4HPC](http://www.etp4hpc.eu/) (2016-)
	- $\sqrt{\ }$  See [Strategic Research Agenda,](http://www.etp4hpc.eu/en/sra.html) [2017 European HPC Handbook.](http://www.etp4hpc.eu/en/euexascale.html)..

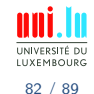

S. Varrette & al. (HPC @ University of Luxembourg) and the set of the set of the [UL HPC School 2018](#page-0-0)

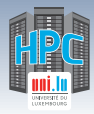

#### **European Technology Platform (ETP) for HPC**

*֒*→ Industry-led forum feat. HPC stakeholders

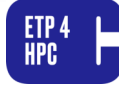

- 
- *֒*→ Providing EU framework to define HPC research priorities/actions
	- $\sqrt{ }$  [UL](http://hpc.uni.lu) (P. Bouvry, S. Varrette, V. Plugaru) part of [ETP4HPC](http://www.etp4hpc.eu/) (2016-)
	- $\sqrt{\ }$  See [Strategic Research Agenda,](http://www.etp4hpc.eu/en/sra.html) [2017 European HPC Handbook.](http://www.etp4hpc.eu/en/euexascale.html)..

#### EU **COST Actions**, for instance:

- *֒*→ [NESUS:](http://www.nesus.eu) Network for Sustainable Ultrascale Computing
- *֒*→ [cHiPSet:](http://chipset-cost.eu/) High-Performance Modelling and Simulation for BDA

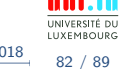

 $\blacktriangle$ 

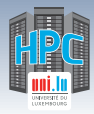

PRACE

# **EU HPC Strategy Implementation**

#### **European Technology Platform (ETP) for HPC**

*֒*→ Industry-led forum feat. HPC stakeholders

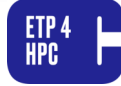

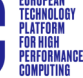

- *֒*→ Providing EU framework to define HPC research priorities/actions
	- $\sqrt{ }$  [UL](http://hpc.uni.lu) (P. Bouvry, S. Varrette, V. Plugaru) part of [ETP4HPC](http://www.etp4hpc.eu/) (2016-)
	- $\sqrt{\ }$  See [Strategic Research Agenda,](http://www.etp4hpc.eu/en/sra.html) [2017 European HPC Handbook.](http://www.etp4hpc.eu/en/euexascale.html)..

#### EU **COST Actions**, for instance:

- *֒*→ [NESUS:](http://www.nesus.eu) Network for Sustainable Ultrascale Computing
- *֒*→ [cHiPSet:](http://chipset-cost.eu/) High-Performance Modelling and Simulation for BDA

#### **[PRACE](http://www.prace-ri.eu/)** - Partnership for Advanced Computing in Europe

- *֒*→ Non-profit association, 25 member countries, now entering PRACE2
	- **Providing access to Five EU Tier-0** compute & data resources
		- Luxembourg 25th country to join (Oct. 17th, 2017)
			- $\sqrt{ }$  Official Delegate/Advisor (P. Bouvry/S. Varrette) from UL

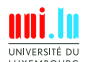

82 / 89

S. Varrette & al. (HPC @ University of Luxembourg) **S. Communist Communist Communist Communist Communist Communist Communist Communist Communist Communist Communist Communist Communist Communist Communist Communist Communi** 

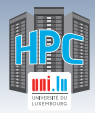

#### **European High-Performance Computing Joint Undertaking**

- *֒*→ EuroHPC JU effectively operational starting **Jan 1st, 2019**
	- $\sqrt{\phantom{a}}$  administrative management from Luxembourg
- *֒*→ Public and private members
	- $\sqrt{EC}$ , 14 MS, representatives from supercomputing/BD stakeholders
	- $\sqrt{\phantom{a}}$  Governing Board (public members)
	- $\sqrt{ }$  Industrial & Scientific Advisory Board (private members)
- *֒*→ EU Objective with EuroHPC:
	- X 2-3 **Pre-exascale** systems by 2021, **2 exascale** systems by 2023
	- $\sqrt{\ }$  Pending decision on hosting countries

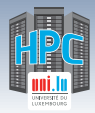

#### **European High-Performance Computing Joint Undertaking**

- *֒*→ EuroHPC JU effectively operational starting **Jan 1st, 2019**
	- $\sqrt{\phantom{a}}$  administrative management from Luxembourg
- *֒*→ Public and private members
	- $\sqrt{EC}$ , 14 MS, representatives from supercomputing/BD stakeholders
	- $\sqrt{\phantom{a}}$  Governing Board (public members)
	- $\sqrt{ }$  Industrial & Scientific Advisory Board (private members)
- *֒*→ EU Objective with EuroHPC:
	- X 2-3 **Pre-exascale** systems by 2021, **2 exascale** systems by 2023
	- $\sqrt{\ }$  Pending decision on hosting countries

### **EuroHPC Budget:**  $2 \times 486$  M $\in$

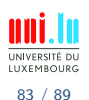

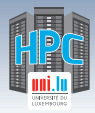

#### **European High-Performance Computing Joint Undertaking**

- *֒*→ EuroHPC JU effectively operational starting **Jan 1st, 2019**
	- $\sqrt{\phantom{a}}$  administrative management from Luxembourg
- *֒*→ Public and private members
	- $\sqrt{EC}$ , 14 MS, representatives from supercomputing/BD stakeholders
	- $\sqrt{\phantom{a}}$  Governing Board (public members)
	- $\sqrt{ }$  Industrial & Scientific Advisory Board (private members)
- *֒*→ EU Objective with EuroHPC:
	- X 2-3 **Pre-exascale** systems by 2021, **2 exascale** systems by 2023
	- $\sqrt{\ }$  Pending decision on hosting countries

### **EuroHPC Budget:**  $2 \times 486$  M $\in$

### **European Processor Initiative (EPI)**

- *֒*→ Initial plan vs current plan. . .
- *֒*→ **120 M**e via Framework Partnership Agreement (FPA)

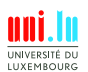

83 / 89

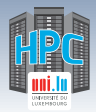

#### [HPC Strategy in Europe & Abroad](#page-145-0)

## **New Trends in HPC**

- **Continued scaling** of scientific, industrial & financial applications
	- *֒*→ . . . well beyond Exascale
- New trends changing the landscape for HPC
	- *֒*→ Emergence of **Big Data analytics**
	- *֒*→ Emergence of (**Hyperscale**) **Cloud Computing**
	- *֒*→ **Data intensive Internet of Things (IoT)** applications
	- *֒*→ **Deep learning & cognitive computing** paradigms

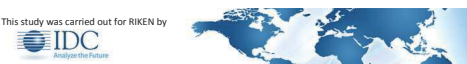

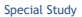

Analysis of the Characteristics and Development Trends of the Next-Generation of Supercomputers in Foreign Countries

Earl C. Joseph, Ph.D. Robert Sorensen Steve Conway

#### [Source : [IDC RIKEN report, 2016\]](http://www.aics.riken.jp/aicssite/wp-content/uploads/2017/05/Analysis-of-the-Characteristics-and-Development-Trends.pdf)

S. Varrette & al. (HPC @ University of Luxembourg) S. Varrette & al. (HPC G University of Luxembourg)

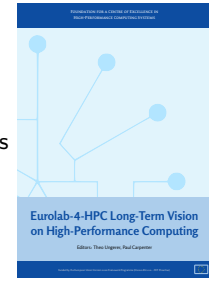

#### [Source : [EuroLab-4-HPC\]](https://www.eurolab4hpc.eu/static/deliverables/D2-2--final-vision.3718a25ff0dd.pdf)

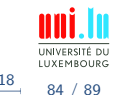

#### [Conclusion & Perspectives](#page-159-0)

<span id="page-159-0"></span>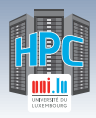

## **Summary**

**1 [Introduction](#page-5-0)** [Preliminaries](#page-6-0) [\[Parallel\] Computing for Enhanced Research](#page-17-0) [Overview of the Main HPC Components](#page-56-0)

**2 [High Performance Computing \(HPC\) @ UL](#page-72-0)** [Platform Management](#page-93-0) [Back to last achievements](#page-114-0)

**3 [UL HPC in Practice: Toward an \[Efficient\] Win-Win Usage](#page-123-0)** [General Considerations](#page-124-0) [Environment & Typical Workflow Overview](#page-127-0) [Documentation & Reporting \(problems or results\)](#page-138-0)

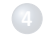

**4 [HPC Strategy in Europe & Abroad](#page-145-0)**

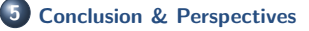

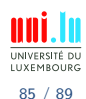

S. Varrette & al. (HPC @ University of Luxembourg) and the state of the state of the ULI HPC School 2018

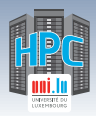

## **Conclusion**

#### **Luxembourg government priority on HPC**

- *֒*→ sustained by [University of Luxembourg](http://www.uni.lu) HPC developments
	- $\sqrt{\phantom{a}}$  started in 2007, under resp. of Prof P. Bouvry & Dr. S. Varrette
	- X expert UL HPC team *(S. Varrette, V. Plugaru, S. Peter, H. Cartiaux, C. Parisot)*
- *֒*→ [UL HPC](http://hpc.uni.lu) (as of 2018): **346.652 TFlops, 9852.4TB (shared)**
- *֒*→ consolidate and extend Europe efforts on HPC/Big Data

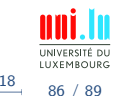

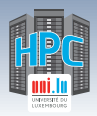

## **Conclusion**

#### **Luxembourg government priority on HPC**

- *֒*→ sustained by [University of Luxembourg](http://www.uni.lu) HPC developments
	- $\sqrt{\ }$  started in 2007, under resp. of Prof P. Bouvry & Dr. S. Varrette
	- X expert UL HPC team *(S. Varrette, V. Plugaru, S. Peter, H. Cartiaux, C. Parisot)*
- *֒*→ [UL HPC](http://hpc.uni.lu) (as of 2018): **346.652 TFlops, 9852.4TB (shared)**
- *֒*→ consolidate and extend Europe efforts on HPC/Big Data

#### **Several On-going Strategic HPC efforts in Europe...**

- . . . **in which [UL](http://hpc.uni.lu) (HPC) is involved** . . .
	- *֒*→ [ETP4HPC,](http://www.etp4hpc.eu/) EU COST Action [NESUS](http://www.nesus.eu) etc.
	- *֒*→ [PRACE](http://www.prace-ri.eu/) Official representative for Luxembourg from UL
		- $\sqrt{ }$  Delegate: Prof. Pascal Bouvry
		- X Advisor: Dr. Sebastien Varrette
	- *֒*→ [EuroHPC](https://ec.europa.eu/digital-single-market/en/news/eu-ministers-commit-digitising-europe-high-performance-computing-power) / [IPCEI on HPC and Big Data \(BD\) Applications](http://knowledgebase.e-irg.eu/documents/243153/299805/IPCEI-HPC-BDA.pdf)
	- *֒*→ **National HPC-BD Competence Center**

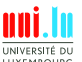

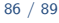

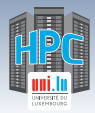

[Conclusion & Perspectives](#page-159-0)

MSA **CDC S-02** as the **new UL HPC Data Center (DC)**

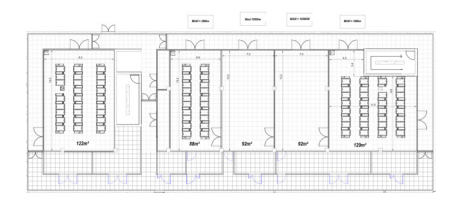

- ≃ **1050kW** per **HPC** room
	- *֒*→ Direct Liquid Cooling (DLC)
- ≃ **300kW** per **storage** room
	- *֒*→ rooms 1, 2 & 5
	- *֒*→ Air-flow storage / HPC

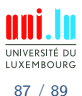

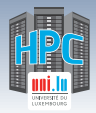

[Conclusion & Perspectives](#page-159-0)

MSA **CDC S-02** as the **new UL HPC Data Center (DC)**

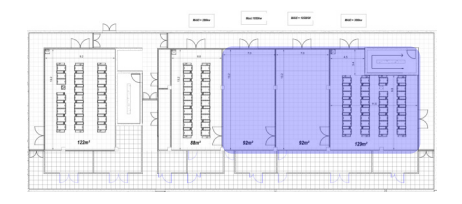

- ≃ **1050kW** per **HPC** room
	- *֒*→ Direct Liquid Cooling (DLC)
- ≃ **300kW** per **storage** room
	- *֒*→ rooms 1, 2 & 5
	- *֒*→ Air-flow storage / HPC
- iris cluster deployed in CDC S-02-005
	- *֒*→ incl. GPFS/Lustre storage
- pending national commitment for having next-gen HPC in CDC
	- *֒*→ **DLC** rooms CDC S-02-{003,004} ready

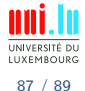

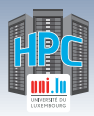

#### **Short term actions**

- *֒*→ Official **Research computing @ UL & abroad** structure
	- $\checkmark$  pending HR positioning with the new law

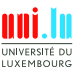

88 / 89

N

S. Varrette & al. (HPC @ University of Luxembourg) **[UL HPC School 2018](#page-0-0)** 

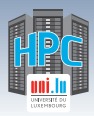

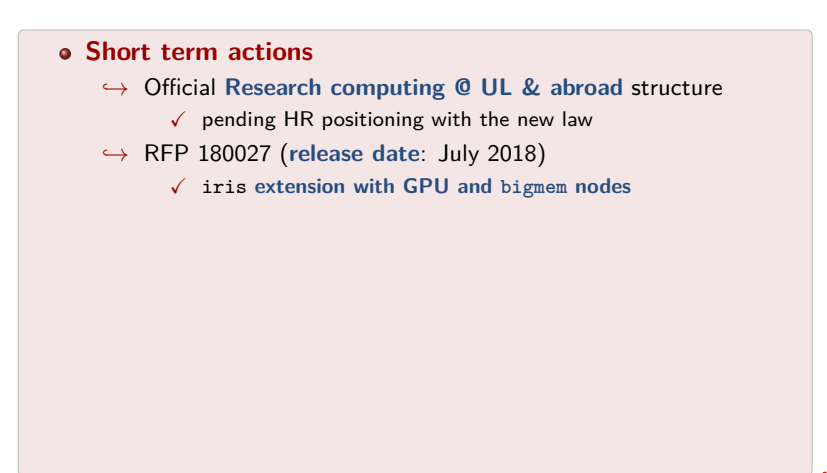

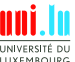

88 / 89

N

S. Varrette & al. (HPC @ University of Luxembourg) and the state of the state of the ULI HPC School 2018

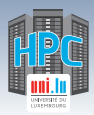

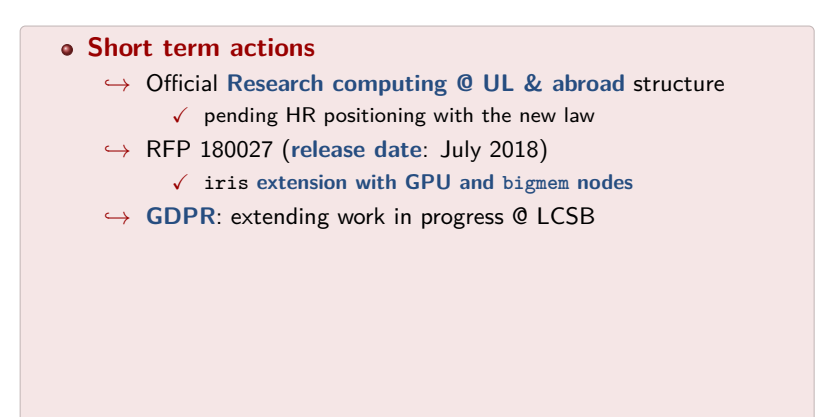

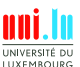

88 / 89

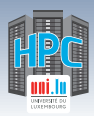

# **Short term actions** *֒*→ Official **Research computing @ UL & abroad** structure  $\checkmark$  pending HR positioning with the new law *֒*→ RFP 180027 (**release date**: July 2018) X iris **extension with GPU and bigmem nodes** *֒*→ **GDPR**: extending work in progress @ LCSB *֒*→ Reference platform research article update

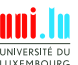

88 / 89

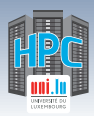

## **Short term actions** *֒*→ Official **Research computing @ UL & abroad** structure  $\checkmark$  pending HR positioning with the new law *֒*→ RFP 180027 (**release date**: July 2018) X iris **extension with GPU and bigmem nodes** *֒*→ **GDPR**: extending work in progress @ LCSB *֒*→ Reference platform research article update *֒*→ **Luxembourg HPC-BD Competence Center** (exp. mid 2019)  $\sqrt{\phantom{a}}$  National commitment for having next-gen HPC in CDC S-02

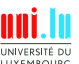

88 / 89

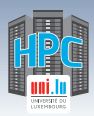

## **Short term actions** *֒*→ Official **Research computing @ UL & abroad** structure  $\checkmark$  pending HR positioning with the new law *֒*→ RFP 180027 (**release date**: July 2018) X iris **extension with GPU and bigmem nodes** *֒*→ **GDPR**: extending work in progress @ LCSB *֒*→ Reference platform research article update *֒*→ **Luxembourg HPC-BD Competence Center** (exp. mid 2019)  $\sqrt{ }$  National commitment for having next-gen HPC in CDC S-02 *֒*→ EU: entering **PRACE2**

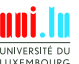

88 / 89

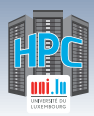

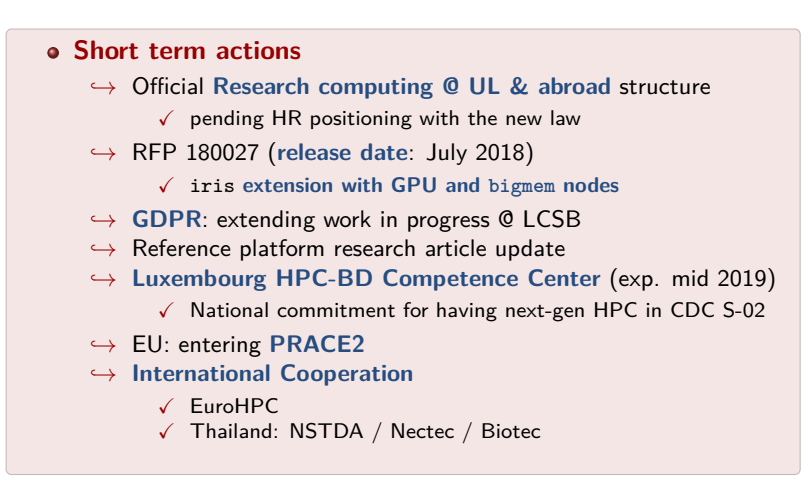

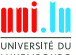

88 / 89

<span id="page-171-0"></span>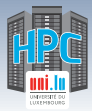

[Thank you for your attention...](#page-171-0)

## **Questions? <http://hpc.uni.lu>**

**High Performance Computing @ uni.lu**

**Prof. Pascal Bouvry Dr. Sebastien Varrette Valentin Plugaru Sarah Peter Hyacinthe Cartiaux Clement Parisot**

> University of Luxembourg, Belval Campus: Maison du Nombre, 4th floor 2, avenue de l'Université L-4365 Esch-sur-Alzette *mail:* [hpc@uni.lu](mailto:hpc@uni.lu)

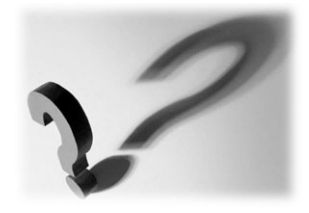

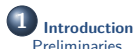

[\[Parallel\] Computing for Enhanced Research](#page-17-0) [Overview of the Main HPC Components](#page-56-0)

**2 [High Performance Computing \(HPC\) @ UL](#page-72-0) [Overview](#page-73-0)** [Platform Management](#page-93-0) [Back to last achievements](#page-114-0)

**3 [UL HPC in Practice: Toward an \[Efficient\]](#page-123-0) [Win-Win Usage](#page-123-0)** [General Considerations](#page-124-0) [Environment & Typical Workflow Overview](#page-127-0) [Documentation & Reporting \(problems or results\)](#page-138-0)

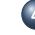

**4 [HPC Strategy in Europe & Abroad](#page-145-0)**

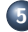

**5 [Conclusion & Perspectives](#page-159-0)**

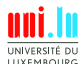

89 / 89